## МИНИСТЕРСТВО НАУКИ И ВЫСШЕГО ОБРАЗОВАНИЯ РОССИЙСКОЙ ФЕДЕРАЦИИ

Федеральное государственное бюджетное образовательное учреждение высшего образования «Магнитогорский государственный технический университет им. Г.И. Носова»

> **УТВЕРЖДАЮ** Директор ИСАиИ О.С. Логунова

> > 01.03.2021 г.

### РАБОЧАЯ ПРОГРАММА ДИСЦИПЛИНЫ

## **ПРОЕКТНАЯ ДЕЯТЕЛЬНОСТЬ**

Направление подготовки 08.03.01 Строительство

Профиль Строительный инжиниринг

Уровень высшего образования - бакалавриат

Форма обучения очная

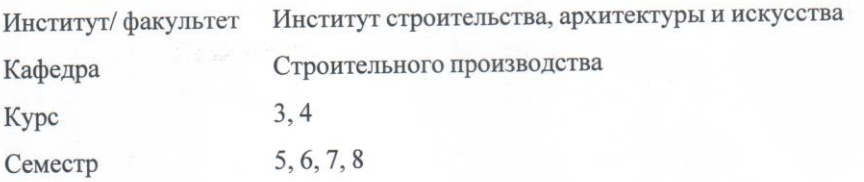

Магнитогорск 2021 год

Рабочая программа составлена на основе ФГОС ВО - бакалавриат по направлению подготовки 08.03.01 Строительство (приказ Минобрнауки России от 31.05.2017 г. № 481)

Рабочая программа рассмотрена и одобрена на заседании кафедры Строительного производства

25.02.2021 г., протокол № 6

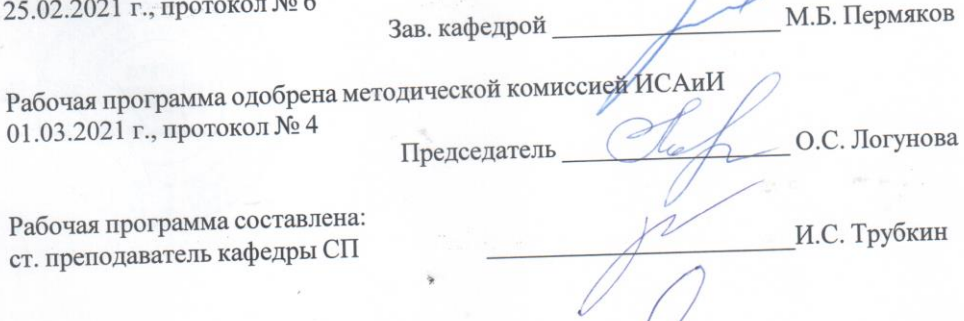

Рецензент: главный инженер ООО "МСБ-Инжиниринг", канд. техн. наук, доцент

М.В. Нащекин

# **Лист актуализации рабочей программы**

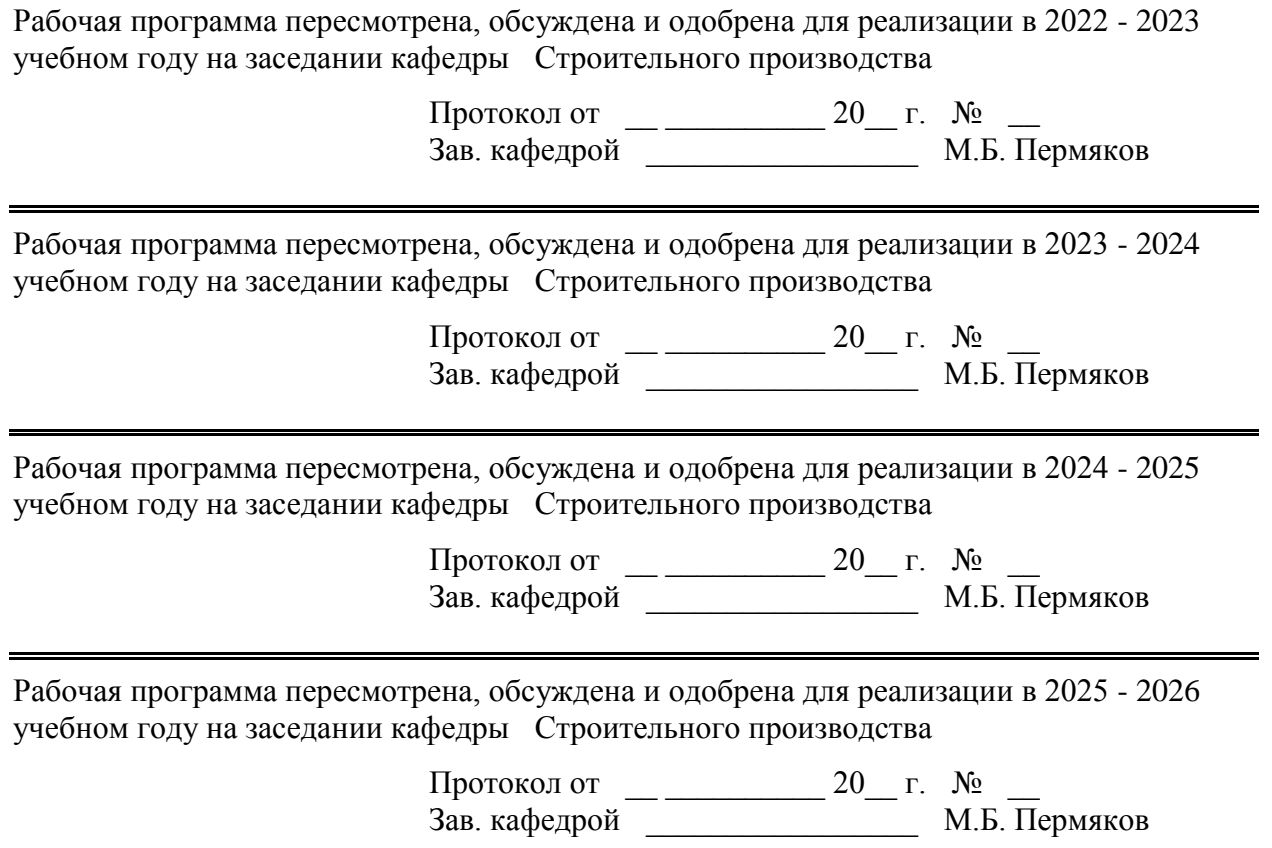

#### **1 Цели освоения дисциплины**

Целями освоения дисциплины «Проектная деятельность» является подготовка квалифицированных специалистов – организаторов строительного производства, знающих теоретические основы технологии строительного производства, организации, планирования и управления в строительстве и умеющих их эффективно использовать в практической деятельности.

Задачи дисциплины «Проектная деятельность»:

- сформировать представления об основных компонентах комплексной дисциплины «Проектная деятельность»;

- раскрыть понятийный аппарат дисциплины;

- сформировать знание основных технических средств строительных процессов и навыков рационального выбора технических средств;

- сформировать умение владеть типовыми методами организации рабочих мест, осуществлением контроля над соблюдением технологической дисциплины и экологической безопасности;

- сформировать умения анализировать пооперационные составы строительных процессов с последующей разработкой эффективных организационно-технологических моделей выполнения;

- сформировать навыки разработки технико-экономического обоснование проектных расчетов, разработки проектной и рабочей технической документации, оформления законченные проектно-конструкторских работ;

- сформировать навыки освоения методов контроля, соответствия разрабатываемых проектов техническому заданию, доводки и освоения технологических процессов строительного производства, предварительного технико-экономического обоснование проектных расчетов, разработки проектной и рабочей технической документации, оформления законченные проект-но-конструкторских работ;

- сформировать умение проводить количественную и качественную оценки выполнения строительно-монтажных работ;

- сформировать способность вести организацию менеджмента качества, и методов контроля качества технологических процессов на производственных участках.

Теоретические, расчетные и практические приложения дисциплины изучаются в процессе работы над лекционным курсом и при самостоятельной работе с учебной и технической литературой.

## **2 Место дисциплины в структуре образовательной программы**

Дисциплина Проектная деятельность входит в обязательую часть учебного плана образовательной программы.

Для изучения дисциплины необходимы знания (умения, владения), сформированные в результате изучения дисциплин/ практик:

Производственная - исполнительская практика

Строительные машины и оборудование

Технология возведения зданий

Архитектура зданий

Основы организации строительного производства

Технологические процессы в строительстве

Безопасность жизнедеятельности

Инженерное обеспечение строительства (геодезия, геология)

Основы архитектуры и строительных конструкций

Строительные материалы

Учебная - ознакомительная практика

Учебная - изыскательская практика

Знания (умения, владения), полученные при изучении данной дисциплины будут необходимы для изучения дисциплин/практик:

Организация, планирование и управление в строительстве

Подготовка к процедуре защиты и защита выпускной квалификационной работы

Подготовка к сдаче и сдача государственного экзамена

Специальные способы производства СМР

Спецкурс по технологии строительства

Производственный контроль качества строительных работ

## **3 Компетенции обучающегося, формируемые в результате освоения дисциплины и планируемые результаты обучения**

В результате освоения дисциплины «Проектная деятельность» обучающийся должен обладать следующими компетенциями:

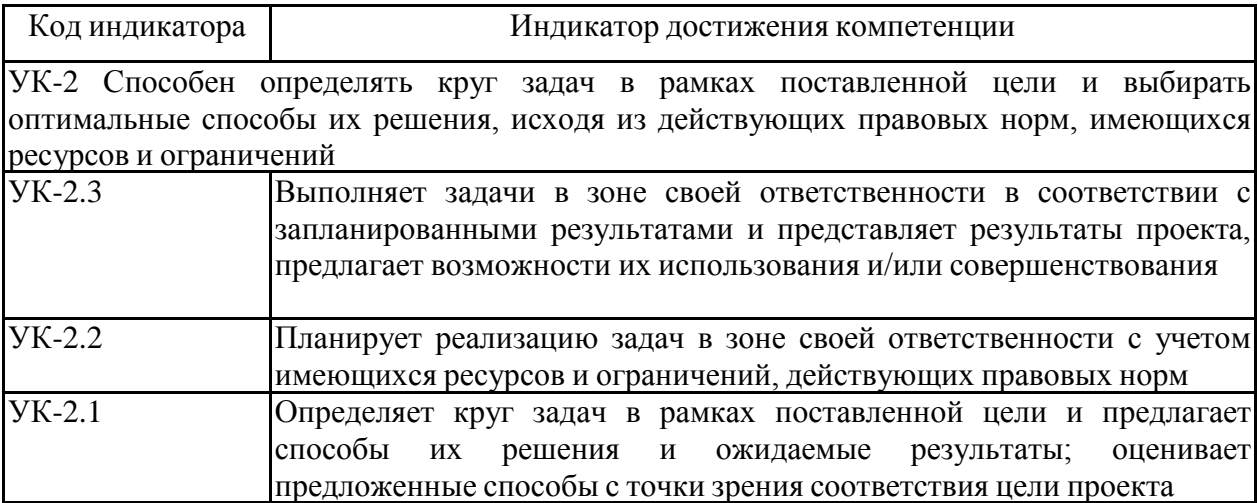

# **4. Структура, объѐм и содержание дисциплины**

Общая трудоемкость дисциплины составляет 9 зачетных единиц 324 акад. часов, в том числе: – контактная работа – 122,4 акад. часов:

- аудиторная 122 акад. часов;
- внеаудиторная 0,4 акад. часов;
- самостоятельная работа 201,6 акад. часов;

Форма аттестации - зачет, зачет с оценкой

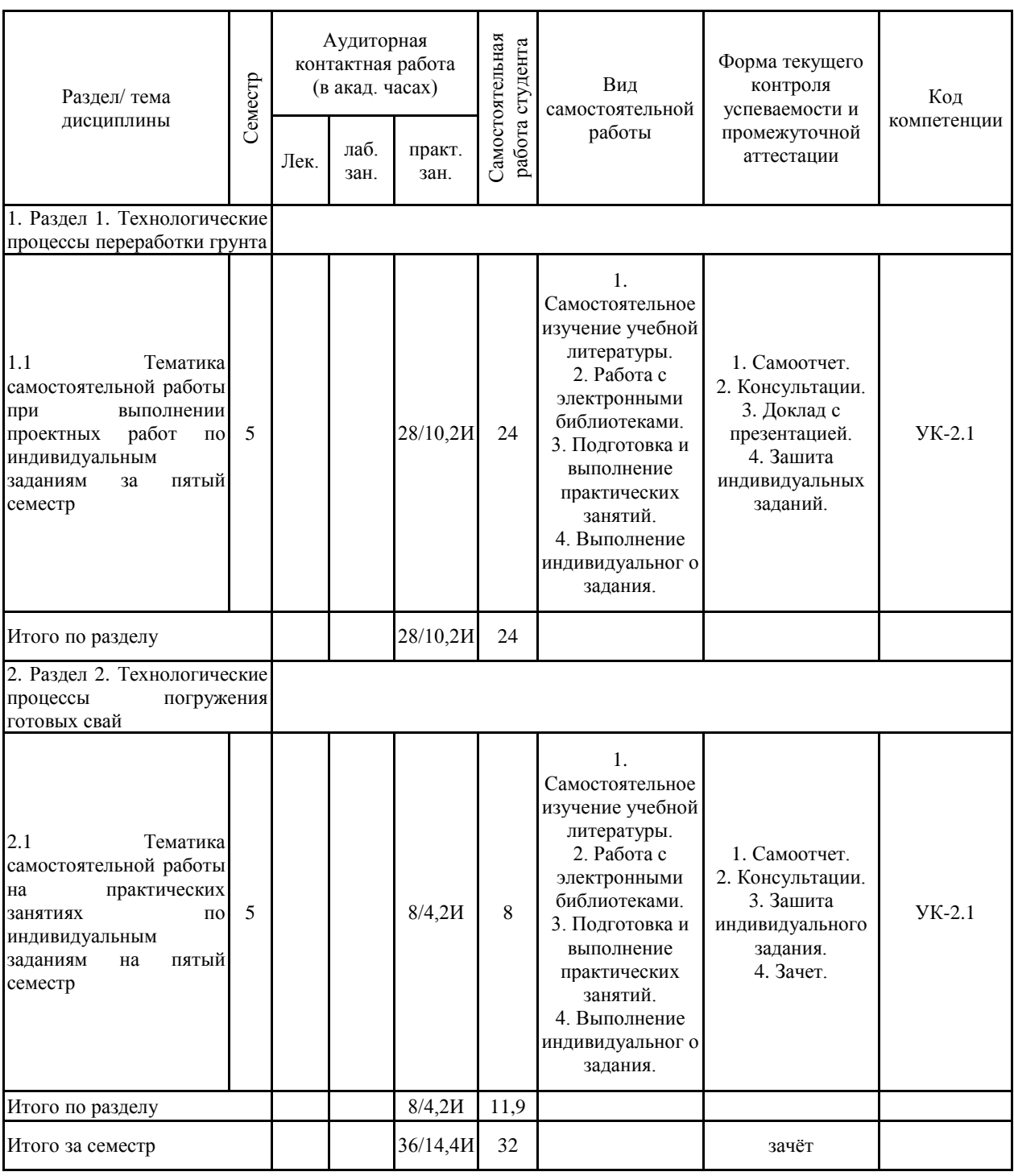

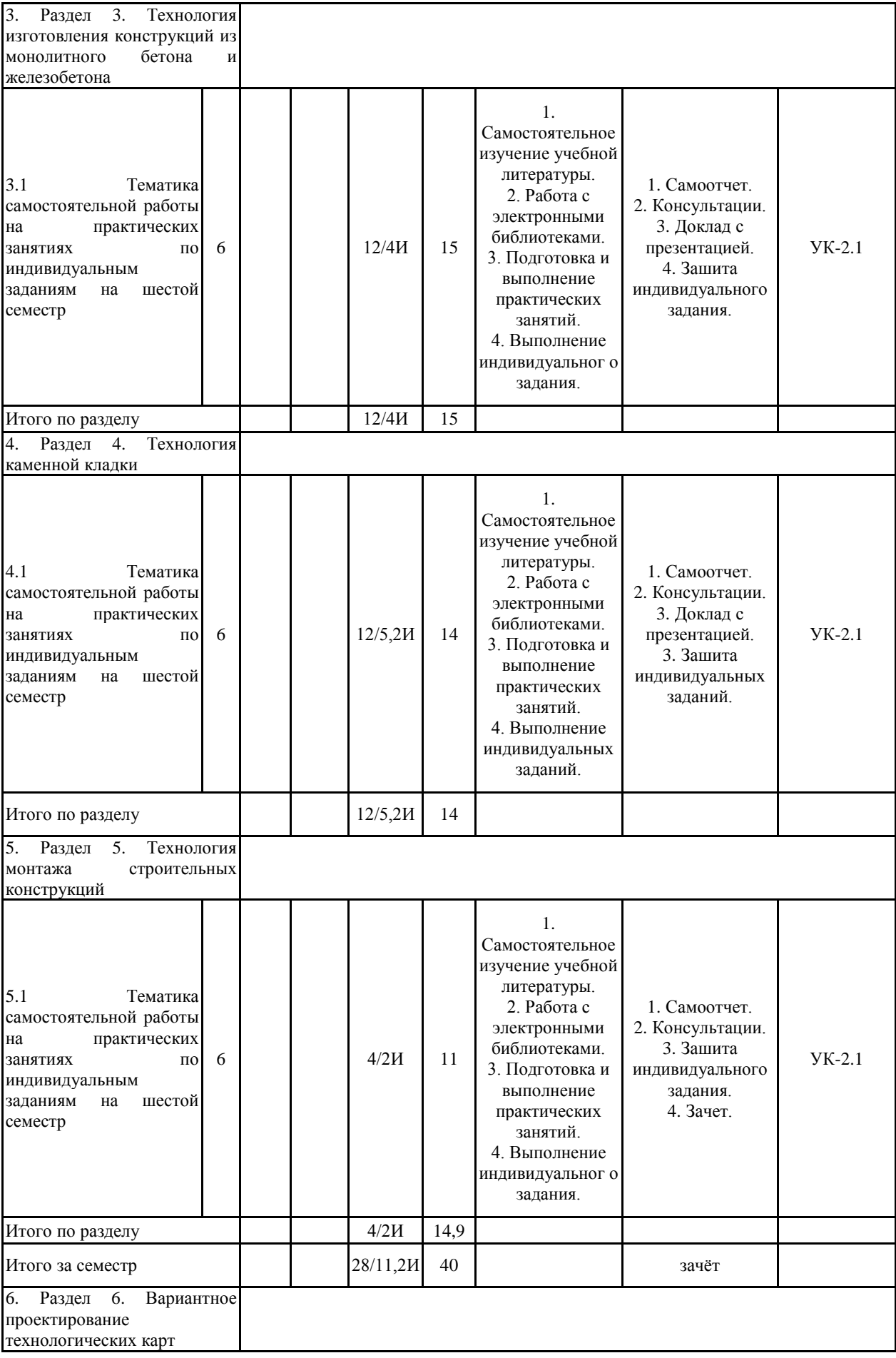

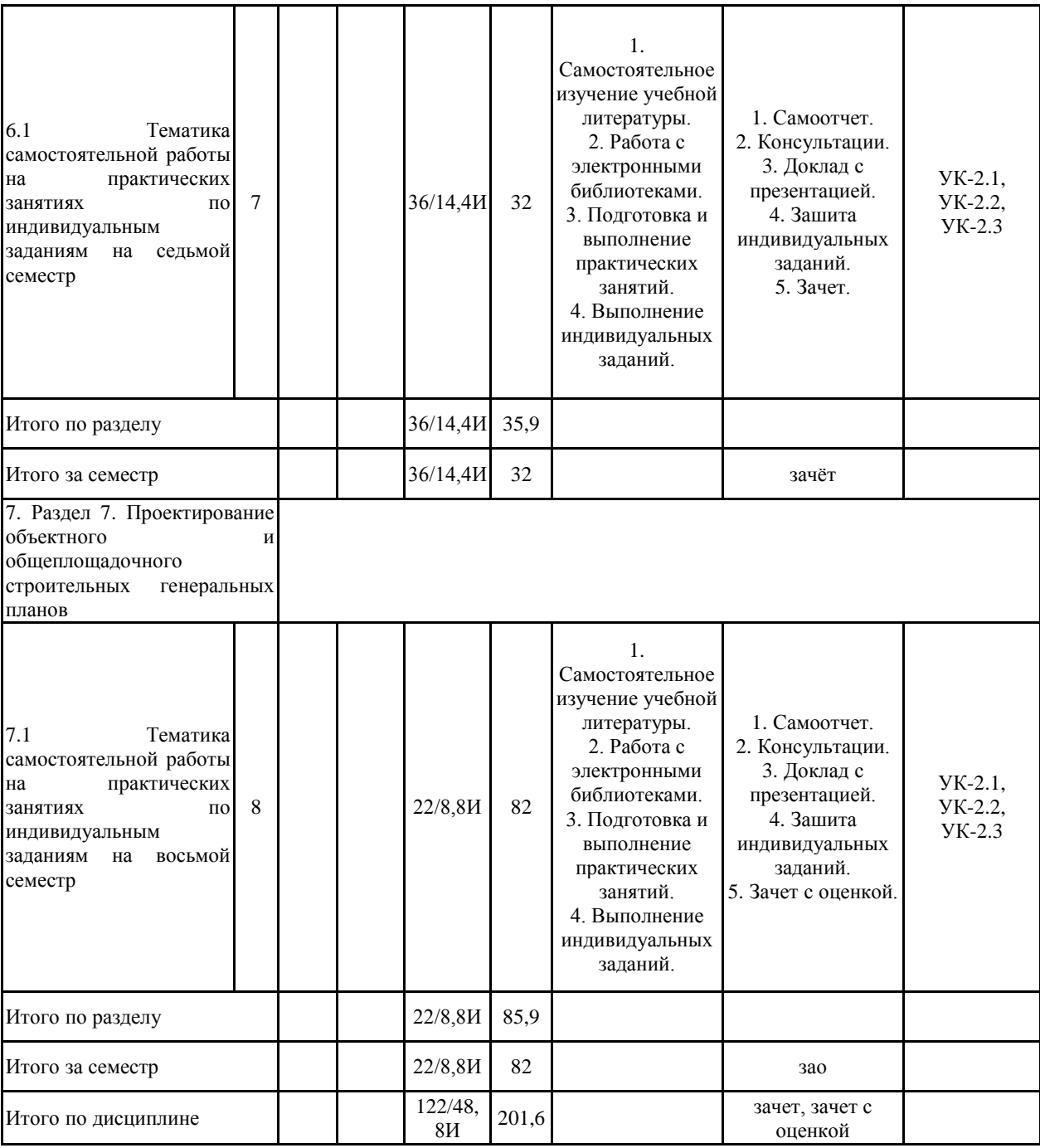

#### **5 Образовательные технологии**

1. Традиционные образовательные технологии, ориентированные на организацию образовательного процесса и предполагающую прямую трансляцию знаний от преподавателя к студенту.

Формы учебных занятий с использованием традиционных технологий:

При проведении практических занятий используются методы контекстного обучения, ко-торые позволяют усвоить материал путем выявления связей между конкретным знанием и его применением, а также опережающая самостоятельная работа – изучение студентами нового ма-териала до его изложения преподавателем на практических занятия и эвристическая беседа, которая путем искусно сформулированных наводящих вопросах побуждает студентов прийти к самостоятельному правильному ответу.

Практическое занятие, посвященное освоению конкретных умений и навыков по предложенному алгоритму.

2. Интерактивные технологии – организация образовательного процесса, которая предполагает активное и нелинейное взаимодействие всех участников, достижение на этой основе личностно значимого для них образовательного результата.

Формы учебных занятий с использованием специализированных интерактивных технологий: семинар-дискуссия – коллективное обсуждение вопросов, проблемы, выявление мнений в группе по теме изучаемого вопроса или технологии.

**6 Учебно-методическое обеспечение самостоятельной работы обучающихся** Представлено в приложении 1.

**7 Оценочные средства для проведения промежуточной аттестации** Представлены в приложении 2.

## **8 Учебно-методическое и информационное обеспечение дисциплины а) Основная литература:**

1. Белецкий, Б. Ф. Технология и механизация строительного производства : учебник / Б. Ф. Белецкий. — 4-е изд., стер. — Санкт-Петербург : Лань, 2011. — 752 с. — ISBN 978-5-8114-1256-3. — Текст : электронный // Лань : электронно-библиотечная система. — URL: <https://e.lanbook.com/book/9461> (дата обращения: 02.06.2021). — Режим доступа: для авториз. пользователей.

## **б) Дополнительная литература:**

1. Вильман Ю.А., Технология строительных процессов и возведения зданий. современные и прогрессивные методы : Учебное пособие / Вильман Ю.А. - 4-е изд., дополненное и переработанное. - М. : Издательство АСВ, 2014. - 336 с. - ISBN 978-5-93093-392-8 - Текст : электронный // ЭБС "Консультант студента" : [сайт]. - URL : <https://www.studentlibrary.ru/book/ISBN9785930933928.html> (дата обращения: 02.06.2021). - Режим доступа : по подписке.

2. Казаков, Ю. Н. Технология возведения зданий : учебное пособие / Ю. Н. Казаков, А. М. Мороз, В. П. Захаров. — 3-е изд., испр. и доп. — Санкт-Петербург : Лань, 2018. — 256 с. — ISBN 978-5-8114-3050-5. — Текст : электронный // Лань : электронно-библиотечная система. — URL: <https://e.lanbook.com/book/104861> (дата обращения: 02.06.2021). — Режим доступа: для авториз. пользователей.

3. Технология сборного и монолитного бетона и железобетона : учебное пособие / Н. В. Гилязидинова, А. В. Угляница, Т. Н. Санталова, Н. Ю. Рудковcкая. — Кемерово : КузГТУ имени Т.Ф. Горбачева, 2017. — 217 с. — ISBN 978-5-906888-34-1. — Текст : электронный // Лань : электронно-библиотечная система. — URL: <https://e.lanbook.com/book/105420> (дата обращения: 02.06.2021). — Режим доступа: для авториз. пользователей.

4. Гилязидинова, Н. В. Технология строительства в зимних условиях : учебное пособие / Н. В. Гилязидинова, А. В. Угляница. — Кемерово : КузГТУ имени Т.Ф. Горбачева, 2017. — 95 с. — ISBN 978–5–906969–05–7. — Текст : электронный // Лань : электронно-библиотечная система. — URL: <https://e.lanbook.com/book/105387> (дата обращения 02.06.2021). — Режим доступа: для авториз. пользователей.

5. Белова, Е. М. Управление трудовым коллективом строительного предприятия : учебное пособие / Е. М. Белова. — Кемерово : КузГТУ имени Т.Ф. Горбачева, 2017. — 72 с. — ISBN 978-5-906969-03-3. — Текст : электронный // Лань : электронно-библиотечная система. — URL: <https://e.lanbook.com/book/105382> (дата обращения: 02.06.2021). — Режим доступа: для авториз. пользователей.

#### **в) Методические указания:**

1. Андреев, В. М. Разработка технологических карт на производство земляных работ [Электронный ресурс]: учебное пособие / В. М. Андреев, И.С. Трубкин; МГТУ. - Магнитогорск: МГТУ, 2018. – 1 электрон. опт. диск (CD-ROM). – Режим доступа: [https://magtu.informsystema.ru/uploader/fileUpload?name=2474.pdf&show=dcatalogues/1/1130218/2](https://magtu.informsystema.ru/uploader/fileUpload?name=2474.pdf&show=dcatalogues/1/1130218/2474.pdf&view=true) [474.pdf&view=true](https://magtu.informsystema.ru/uploader/fileUpload?name=2474.pdf&show=dcatalogues/1/1130218/2474.pdf&view=true) . – Макрообъект.

2. Андреев, В.М. Монтаж каркасов одноэтажных промышленных зданий из сборных же-лезобетонных конструкций [Текст]: метод. указ. для выполнения курсового проекта по дисцип-лине «Технология возведения зданий и сооружений» для студентов спец. 270102 / В.М. Андре-ев, Ю.В. Большаков, Л.А. Харин, И.С. Трубкин. – Магнитогорск: ГОУ ВПО МГТУ, 2009.

3. Андреев, В. М. Монтаж многоэтажных каркасных зданий из сборных железобетонных конструкций [Электронный ресурс]: учебное пособие / В. М. Андреев; МГТУ. - Магнитогорск: МГТУ, 2016. – 1 электрон. опт. диск (CD-ROM). – Режим доступа: [https://magtu.informsystema.ru/uploader/fileUpload?name=2474.pdf&show=dcatalogues/1/1130218/2](https://magtu.informsystema.ru/uploader/fileUpload?name=2474.pdf&show=dcatalogues/1/1130218/2474.pdf&view=true) [474.pdf&view=true](https://magtu.informsystema.ru/uploader/fileUpload?name=2474.pdf&show=dcatalogues/1/1130218/2474.pdf&view=true) . – Макрообъект.

## **г) Программное обеспечение и Интернет-ресурсы:**

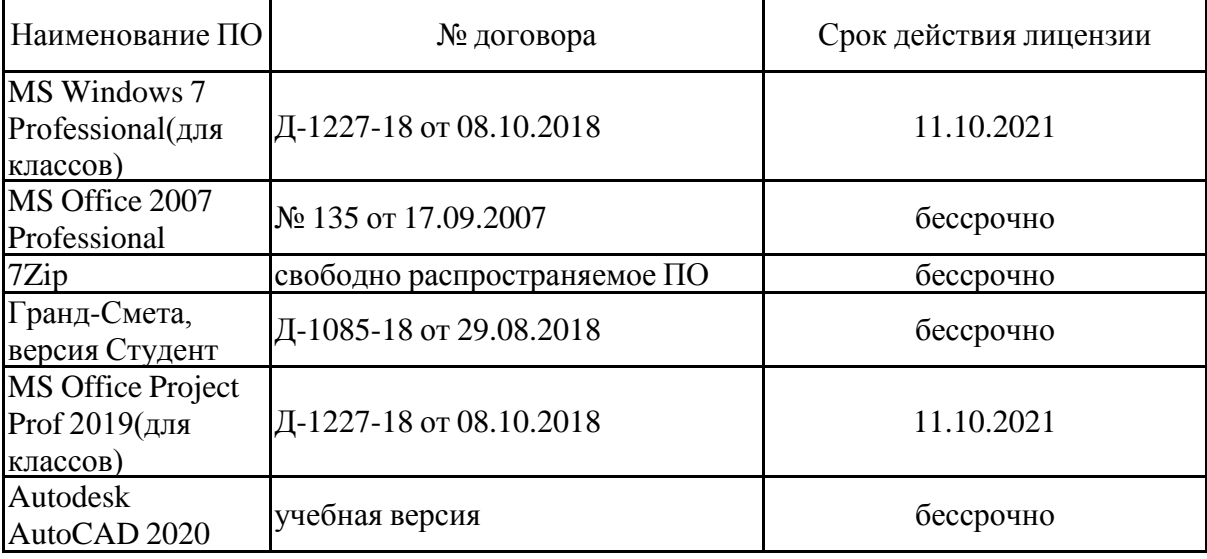

#### **Программное обеспечение**

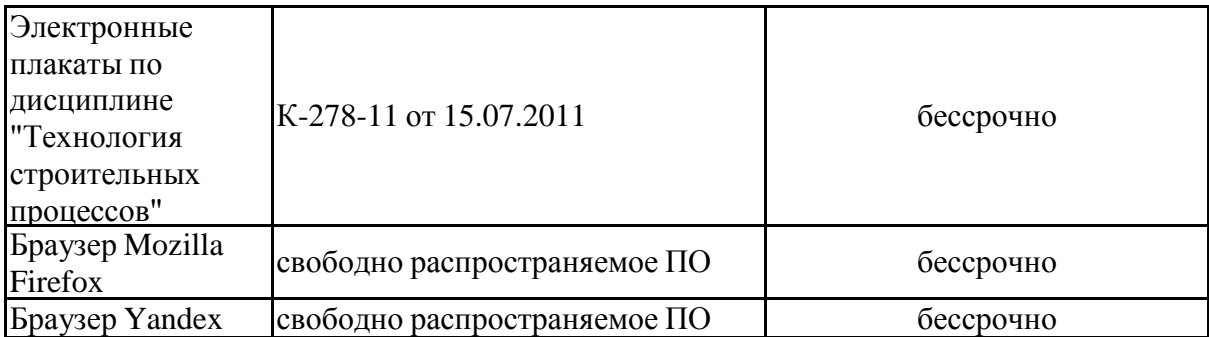

#### **Профессиональные базы данных и информационные справочные системы**

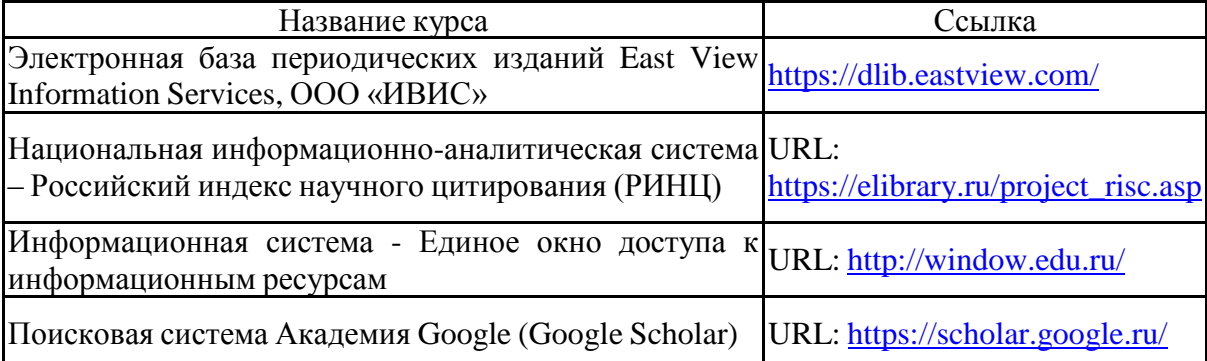

### **9 Материально-техническое обеспечение дисциплины**

Материально-техническое обеспечение дисциплины включает:

1. Учебные аудитории для проведения практических занятий, групповых и индивидуальных консультаций, текущего контроля и промежуточной аттестации. Оснащение аудитории: Комплекс тестовых заданий для проведения промежуточных и рубежных контролей. Наглядные материалы.

2. Помещения для самостоятельной работы обучающихся. Оснащение аудитории: Персональные компьютеры с пакетом MS Office, выходом в Интернет и с доступом в электронную информационно-образовательную среду университета.

3. Помещение для хранения и профилактического обслуживания учебного оборудования. Оснащение аудитории: Стеллажи для хранения учебно-наглядных пособий и учебно-методической документации

#### **Приложение 1**

#### **Учебно-методическое обеспечение самостоятельной работы обучающихся**

По дисциплине предусмотрена аудиторная и внеаудиторная самостоятельная работа обучающихся.

Аудиторная самостоятельная работа обучающихся на практических занятиях осуществляется под контролем преподавателя в виде выполнения индивидуальных заданий, которые определяет преподаватель для студента.

Внеаудиторная самостоятельная работа студентов осуществляется в виде чтения литературы, работа с электронными библиотеками, проработка материала при подготовке к практическим занятиям, выполнения домашних заданий и индивидуальных заданий.

## **Тематика самостоятельной работы на практических занятиях по индивидуальным заданиям на пятый семестр:**

**Задание 1.** Составление исходных данных для проектирования производства земляных работ и расчет вертикальной планировки строительной площадки.

Приступая к выполнению задания, студент должен выписать согласно шифру задания показатели своего варианта и установить или уточнить значения дополнительных показателей. Например, шифр задания 2-3-5- II.

Цифра «2» означает, что площадка имеет размеры в плане 250×150 м. и проектный уклон составляет 0,002.

Цифра «3» означает, что горизонтали имеют следующие значения: А - 71,5 м.; Б -72,0 м; В - 72,5 м; Г - 73,0 м; Д - 73,5 м.

Цифра «5» означает, что грунт – суглинок с примесью гальки до 10%, плотностью γ=1700 кг/м<sup>3</sup> . Коэффициент откоса – *m* =0,75, при глубине от 3 до 5 м и *m*=0,5, при глубине от 1,5 до 3 м. Коэффициент остаточного разрыхления – *kop*= 0,05, первоначального разрыхления *kп.р*= 0,24. Для насыпи *m*=1,5. Группа грунта по трудности разработки «1» для всех механизмов.

Римская цифра «II» означает вариант схемы площадки. Пример схемы площадки приведен на рисунке П.1.

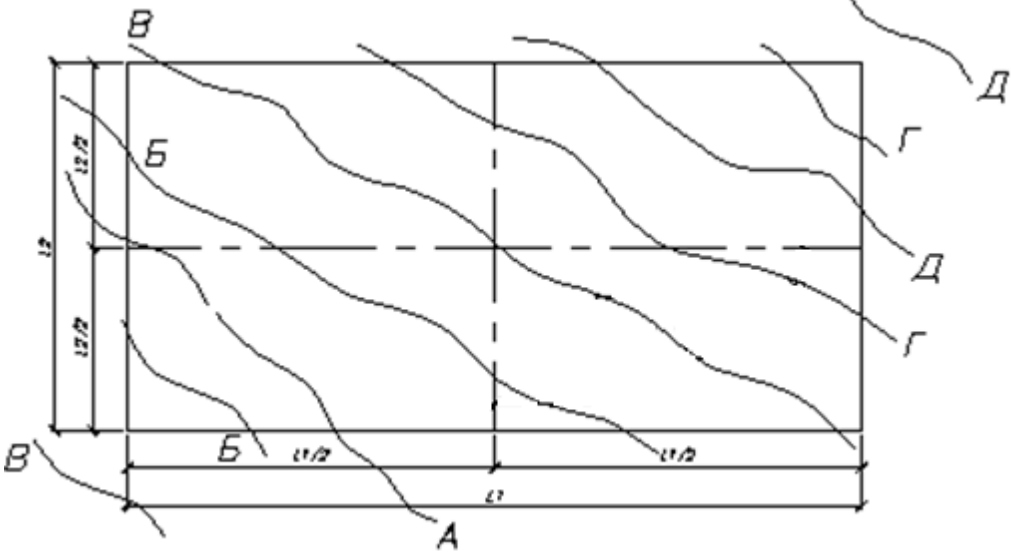

Рисунок П.1 – Схема исходной площадки

Исходные данные свести в таблицу *П*.1, представленную ниже, которая заполняется полностью.

| $N_2$<br>$\Pi/\Pi$ | Наименование показателя                                                |               | Обозначение              | Значение показателя  |                        |  |  |
|--------------------|------------------------------------------------------------------------|---------------|--------------------------|----------------------|------------------------|--|--|
| $\mathbf{1}$       | $\overline{2}$                                                         |               | 3                        | $\overline{4}$       |                        |  |  |
| $\mathbf{1}$       | Строительная                                                           | длина, м      | $L_1$                    | 250                  |                        |  |  |
|                    | площадка                                                               | ширина, м     | $L_2$                    | 150                  |                        |  |  |
| $\overline{2}$     | Уклон                                                                  |               | $\dot{i}$                | 0,002                |                        |  |  |
|                    |                                                                        |               | $\boldsymbol{A}$         | 71,5                 |                        |  |  |
| 3                  |                                                                        |               | $\cal E$                 | 72,0                 |                        |  |  |
|                    | Значение горизонталей, м                                               |               | $\boldsymbol{B}$         | 72,5                 |                        |  |  |
|                    |                                                                        |               | $\Gamma$                 | 73,0                 |                        |  |  |
|                    |                                                                        |               | $\overline{\mathcal{A}}$ | 73,5                 |                        |  |  |
| $\overline{4}$     | Наименование и характеристика<br>грунтов: плотность, кг/м <sup>3</sup> |               | $\gamma$                 | Растительный<br>слой | Суглинок<br>(например) |  |  |
|                    |                                                                        |               |                          | 1400                 | 1800                   |  |  |
| 5                  |                                                                        | экскаваторами | $\overline{\phantom{0}}$ | $\mathbf{1}$         | 1                      |  |  |
|                    | Группа по<br>трудности<br>разработки:                                  | бульдозерами  |                          | $\overline{2}$       | $\mathbf{1}$           |  |  |
|                    |                                                                        | скреперами    |                          | $\mathbf{1}$         | $\mathbf{1}$           |  |  |
|                    |                                                                        | вручную       |                          | $\overline{2}$       | $\mathbf{1}$           |  |  |
| 6                  | Коэффициент откоса                                                     |               | l:m                      | 1:0,75<br>1:1        |                        |  |  |
| $\overline{7}$     | Коэффициент первоначального<br>разрыхления                             |               | $K_{n,p}$                | $0,22-0,28$          | $0,24-0,30$            |  |  |
| 8                  | Коэффициент первоначального<br>разрыхления                             |               | $K_{o.p.}$               | $0,05-0,07$          | $0,04 - 0,07$          |  |  |

Таблица П.1 - Исходные данные для выполнения задания

Произвести планировку площадки для устранения неровности естественного рельефа местности и придания ей заданного проектного уклона. Планировка вести с нулевым балансом земляных масс.

Подсчет объемов планировки вести по методу квадратов. Определить значения черных, красных и рабочих отметок вершин квадратов.

После вычисления рабочих отметок определить положение линии нулевых работ.

Начертить план площадки с нанесенными значениями черных, красных и рабочих значений площадки, с нанесенной линией нулевых работ и проектируемыми откосами. Пример схемы площадки приведен на рисунке П.2.

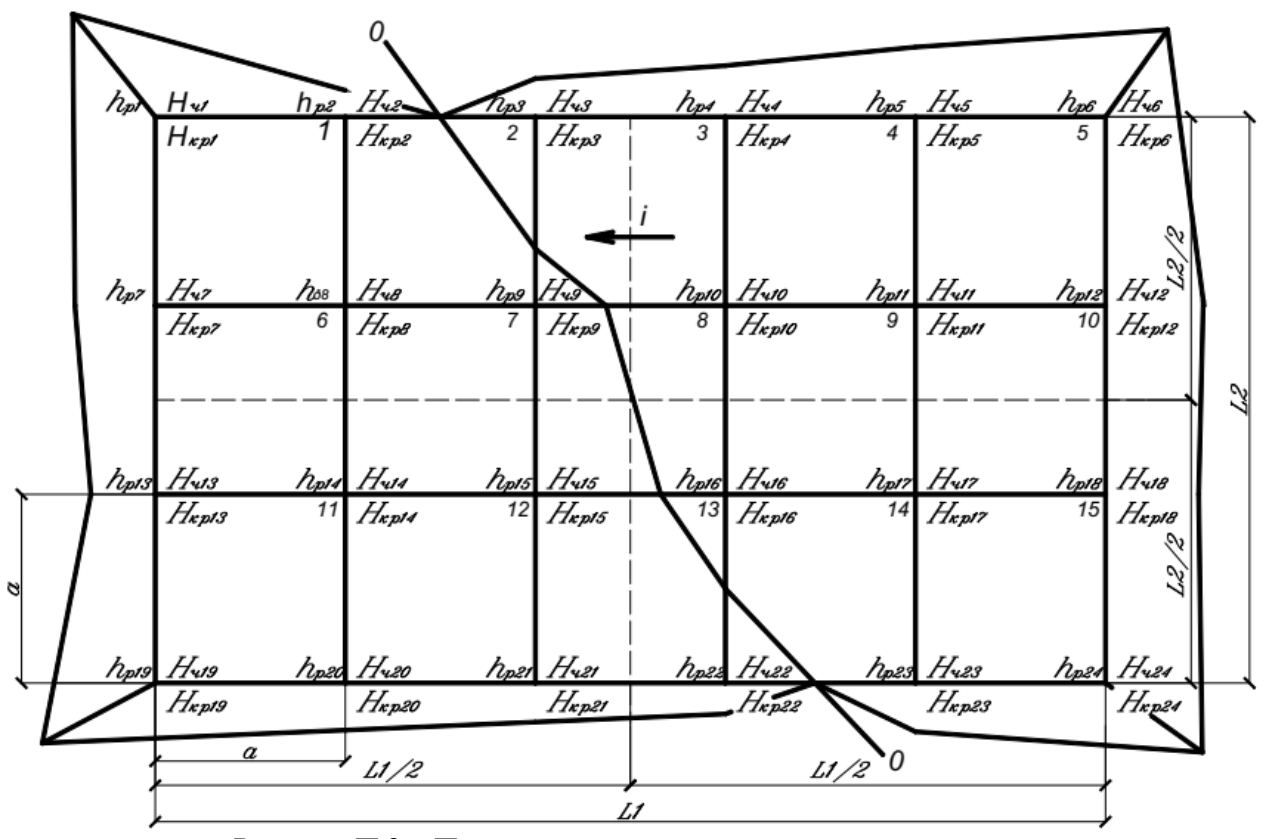

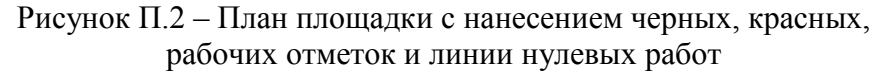

**Задание 2.** Определить объемы планировочной выемки и насыпи. Подсчет объем грунта в выемке и насыпи производить следующим образом:

- определить объемы в элементарных фигурах (выемки и насыпи);
- определить дополнительные объемы (откосы выемки и насыпи);
- свести объемы земляных масс при планировке площадки в таблицу П.2.

| N₫<br>квад-<br>рата                                            | Рабочие отметки, м |                |                |       |       | Средние                    | Пло-                 | Основные<br>объемы, м3 |                             | Дополни-<br>тельные       | Общие объе-<br>мы, м $3$ |                                   |
|----------------------------------------------------------------|--------------------|----------------|----------------|-------|-------|----------------------------|----------------------|------------------------|-----------------------------|---------------------------|--------------------------|-----------------------------------|
|                                                                | h                  | h <sub>2</sub> | h <sub>3</sub> | $h_4$ | $h_5$ | рабочие<br>отметки,<br>hcp | щадь<br>фигур,<br>м2 | выем-<br>ка (+)        | насыпь<br>$\left( -\right)$ | объемы<br>(откосы),<br>м3 | выем-<br>ка $(+)$        | на-<br>сыпь<br>$(\textnormal{-})$ |
|                                                                | 2                  | 3              | 4              | 5     | 6     |                            | 8                    | 9                      | 10                          | 11                        | 12                       | 13                                |
|                                                                |                    |                |                |       |       |                            |                      |                        |                             |                           |                          |                                   |
| 2a                                                             |                    |                |                |       |       |                            |                      |                        |                             |                           |                          |                                   |
| 26                                                             |                    |                |                |       |       |                            |                      |                        |                             |                           |                          |                                   |
| $\cdots$                                                       |                    |                |                |       |       |                            |                      |                        |                             |                           |                          |                                   |
|                                                                |                    |                |                |       |       |                            |                      |                        |                             |                           |                          |                                   |
|                                                                |                    |                |                |       |       |                            |                      |                        |                             |                           |                          |                                   |
| $*$ В графы 2 – 6 рабочие отметки выписываются со своим знаком |                    |                |                |       |       |                            |                      |                        |                             |                           |                          |                                   |

Таблица П.2 - Ведомость объемов насыпей и выемок по квадратам

**Задание 3.** Составить баланс земляных масс. С помощью метода решения транспортной задачи линейного программирования определить оптимальное распределение земляных масс в пределах площадки. В качестве критерия оптимальности выбрать дальность перемещения грунта из планировочной выемки в планировочную насыпь и рассчитать такой вариант, в котором эта дальность будет минимальной.

Полученные результаты распределения земляных масс нанести на схему площадки с объемами перемещений (рисунок П.3).

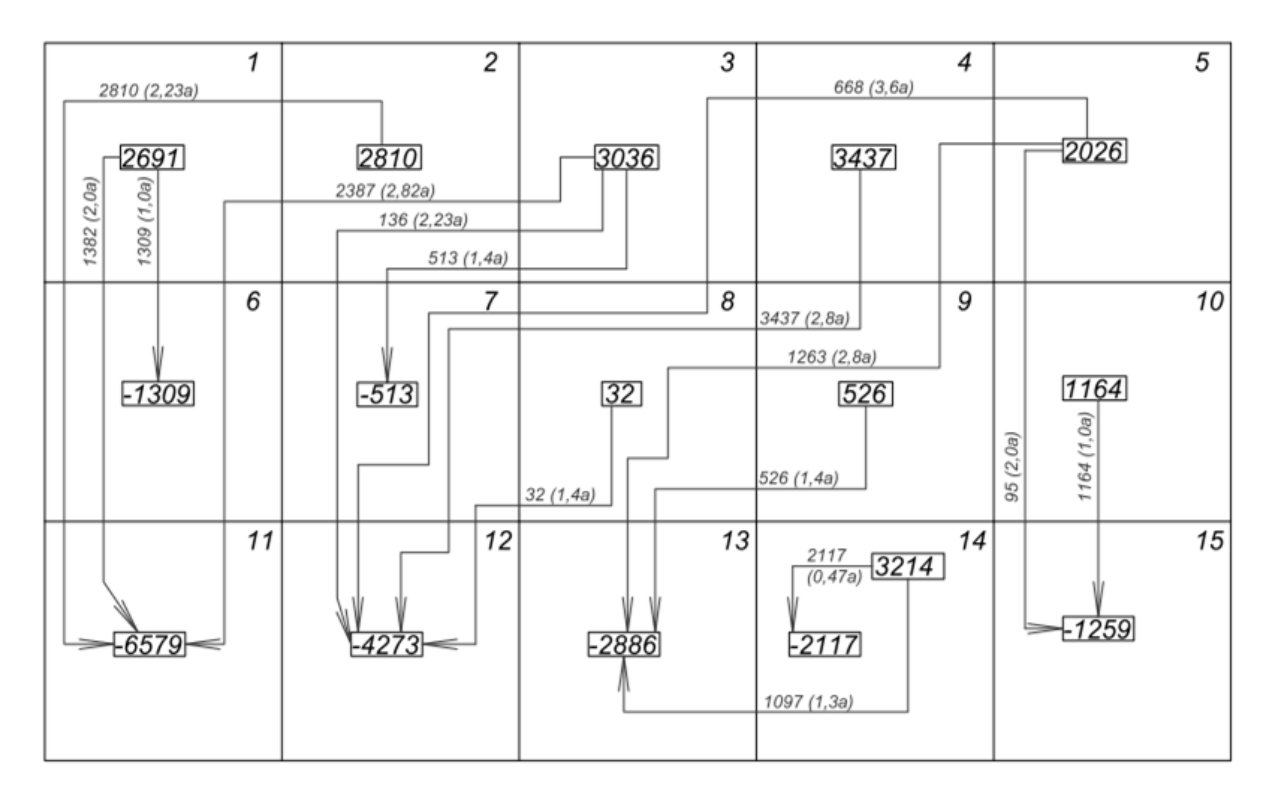

Рисунок П.3 - Картограмма земляных масс

**Задание 4.** Рассчитать ТЭП и выбрать рациональную область использования бульдозера. Согласно варианту индивидуального задания произвести расчѐт основных ТЭП бульдозера, привести циклограмму работы бульдозера, построить графические зависимости *ПЭ.Ч.= f(ℓтр), NУД =f(ℓтр), GУД=f(ℓтр)*, определить область рационального использования бульдозера. Пример индивидуального задания: Категория грунта – I. Марка бульдозера – ДЗ-54. Дальность транспортирования грунта: *ℓтр* =30, 60, 90 и 120 м.

**Задание 5.** Рассчитать ТЭП и выбрать оптимальный тип экскаватора. Для производства земляных работ комплексно-механизированным способом могут быть использованы экскаваторы: ЭО-2621, ЕК-14; ЭО-4112. Требуется выбрать из них наиболее эффективный экскаватор для разработки грунта в земляных сооружениях различного объѐма. Расчѐт сравнительной эффективности выбора оптимального типа экскаватора свести в таблицу П.3.

По результатам расчѐтов построить графики зависимостей приведѐнных затрат (*Зпр*) от объѐмов работ (*V*) и сделать выбор наиболее эффективного экскаватора. Пример индивидуального задания: Объѐмами грунта: *V*=1000; 2000; 3000 м<sup>3</sup> . Марки экскаватор*ов*: ЭО-2621, ЕК-14, ЭО-4112. Выбрать из них наиболее эффективный экскаватор для данных условий производства работ.

# Таблица П.3 - Расчѐт сравнительной технико-экономической эффективности применения одноковшовых экскаваторов

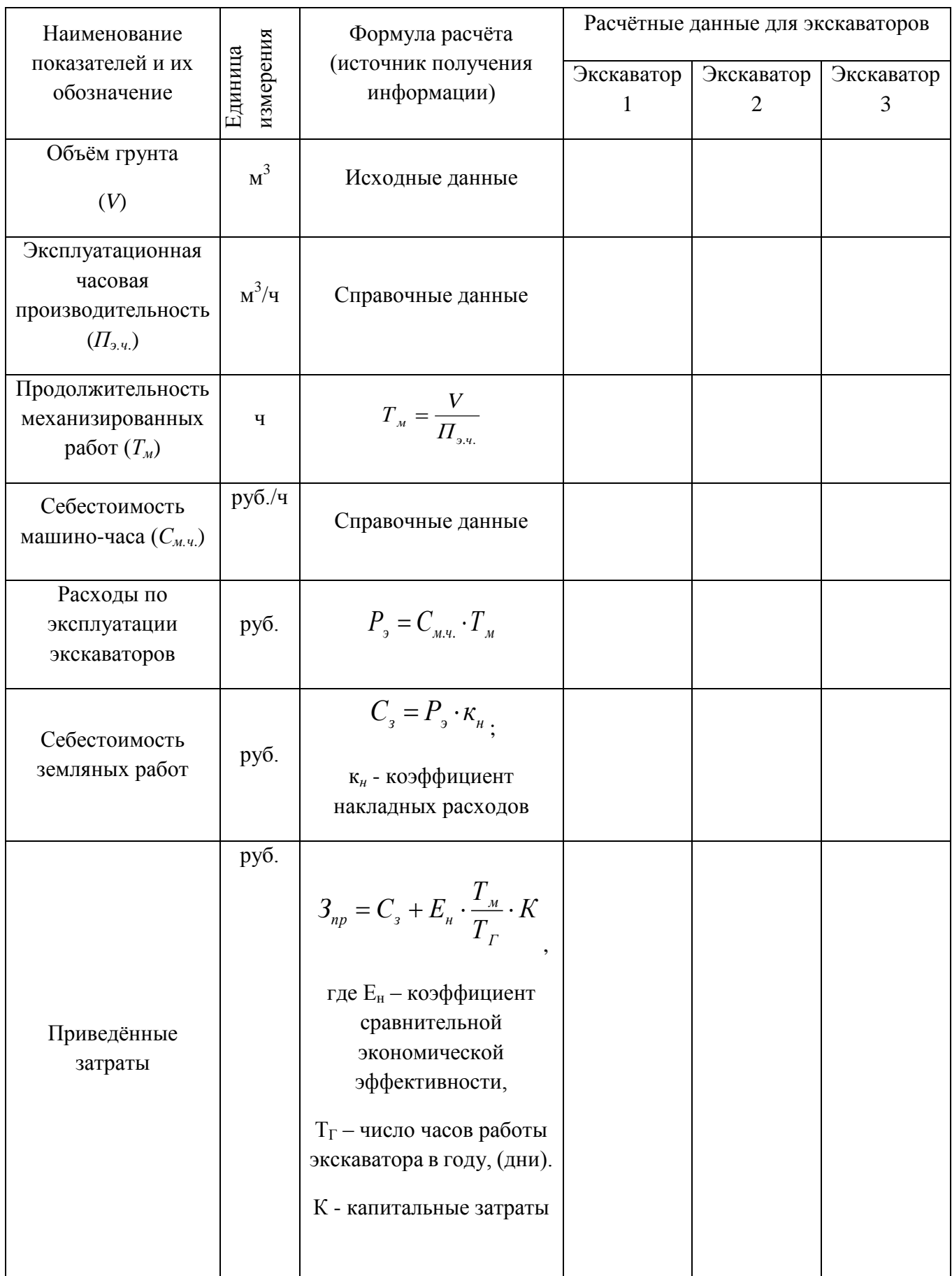

**Задание 6.** Рассчитать основные ТЭП и выбрать рациональную область использования скрепера. На основании индивидуального задания произвести расчѐт основных технико-эксплуатационных показателей скрепера, представить графическую циклограмму работы скрепера. Построить графические зависимости:  $\Pi_{\alpha} = f(\ell_{mn})$ ,  $N_{\nu} = f(\ell_{mn})$ ,  $G_{\nu} = f(\ell_{mn})$ , *Зпр=f(ℓтр)* и на основании анализа зависимостей определить область рационального использования скрепера. Пример индивидуального задания: Марка скрепера - ДЗ-35711. Вырабатываемый объем -15000 куб. м. Дальность транспортирования грунта: *ℓтр* =800, 1600, 2400 м. Работа производится с грунтом II категории.

**Задание 7.** Выбор и комплектование машин для уплотнения грунтов. Используя исходные данные согласно индивидуальному заданию, произвести выбор типа и параметров уплотняющей машины. Привести схему выбранной машины и ее параметры. Осуществить расчёт производительности выбранной машины. Рассчитать требуемый темп работ. Определить требуемое количество машин по формуле. Пример индивидуального задания: Вид уплотняемого материала - глинистый грунт. Ширина полосы уплотняемого материала, *В*=20 м. Толщина уплотняемого слоя материала *hсл*=0,5 м.

**Задание 8.** Выбрать свайный молот и копровое оборудование. Требуется: подобрать марку молота, необходимого для погружения сваи до проектной отметки. Пример индивидуального задания: Свая сплошного сечения квадратная: масса сваи *m<sup>c</sup>* = 10,0 т; размер стороны сечения *d<sup>c</sup>* = 0,4 м; масса наголовника  $m_H = 0.5$  т; несущая способность сваи  $F_d = 2500$  *кН*; расчетная вертикальная нагрузка на сваю *N* = 1350 *кН*; контрольный остаточный отказ сваи *S<sup>a</sup>* = 0,001 м.

Задание 9. Выбрать вибропогружатель для погружения свай. Требуется: подобрать тип вибропогружателя для погружения свай в нескальный грунт. Пример индивидуального задания: Сваю-оболочку диаметром *d* = 1,2 м и длиной *l* = 20 м необходимо погрузить в пески мелкие, средней плотности, влажные. Несущая способность сваи по грунту *F<sup>d</sup>* = 2500 *кН*. Свая погружается с извлечением грунта из полости.

## **Тематика самостоятельной работы на практических занятиях по индивидуальным заданиям на шестой семестр:**

Задание 1. Определение объемов работ при устройстве монолитных железобетонных фундаментов. Определить объемы работ по устройству опалубки, объемы арматурных работ, объемы работ по укладке и уплотнению бетонной смеси, объемы работ по распалубованию монолитной железобетонной конструкции. Составить ведомость объемов работ (таблица П.4).

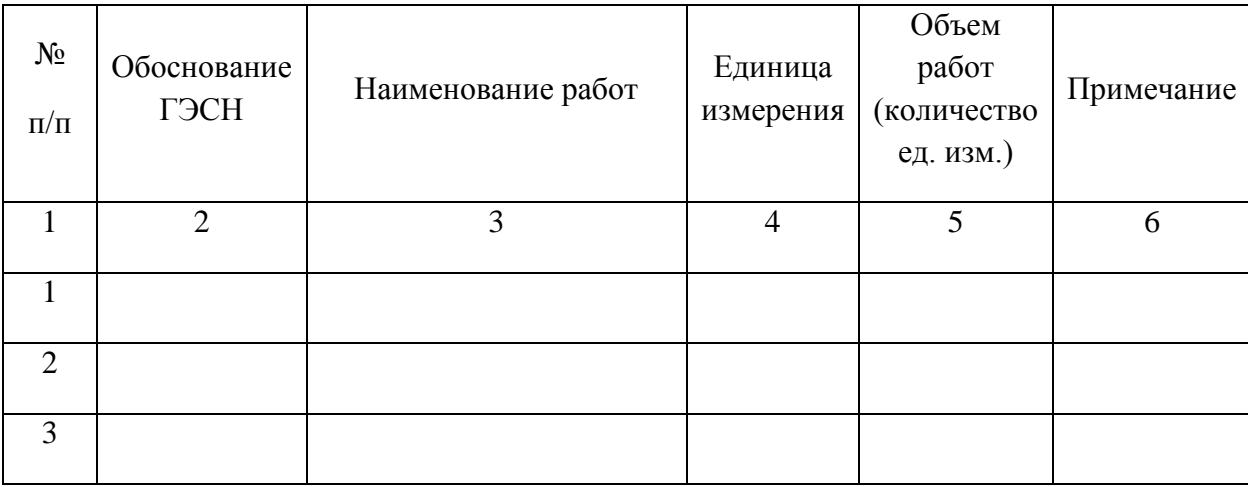

Таблица П.4 – Ведомость объемов работ

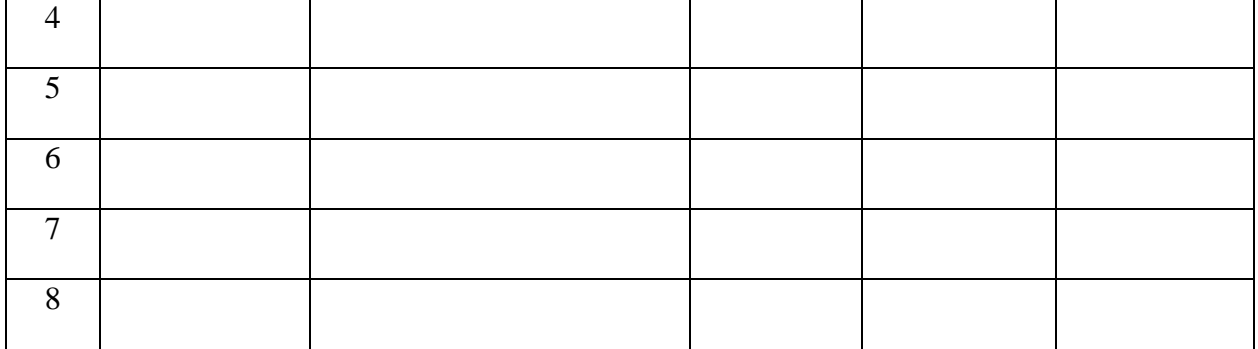

Задание 2. Запроектировать опалубку монолитной железобетонной конструкций. Согласно заданию 1 выполнить подбор опалубочной системы и составить спецификацию опалубочной системы. Представить схему установки опалубочной системы. Пример индивидуальное задание: Запроектировать опалубку монолитной фундаментной плиты размерами в плане 44,0×20,0 м и толщиной 1 м.

Задание 3. Выбрать и комплектовать бетоносмесительное оборудование. Согласно индивидуальному заданию, рекомендуемых справочных данных произвести расчёт и подбор комплекта бетоносмесительного оборудования. Пример индивидуального задания: Годовая производительность - 38000 м<sup>3</sup>. Режим работы – цикличный. Количество смен – 1. Подвижность смеси – подвижная.

Задание 4. Выбрать и комплектовать бетононасос. Согласно индивидуальному заданию, рекомендуемых справочных данных произвести расчѐт и выбрать оптимальный тип бетононасоса осуществить по минимальной величине приведѐнных затрат при различных объѐмах бетонных работ. Построить функции: *Зпр=f(V) и Зпр.уд.=f(V)*, по которым определить наиболее оптимальный тип бетононасоса. Пример индивидуального задания: бетононасы С-252 и С-284А. Объёмы работ  $V = 1$ ; 2,5; 4 тыс.м<sup>3</sup>.

**Задание 5.** Выбрать и комплектовать автобетоносмесители. Согласно индивидуальному заданию, рекомендуемых справочных данных произвести расчёт и подбор комплекта автобетоносмесителей для конкретных условий работы. Пример индивидуального задания: Объем подачи – 45 куб.м./ч. Тип дороги – щебеночная. Дальность возки автобетоносмесителем – 25 км.

**Задание 6.** Определить объемы каменных работ и определить количество строительных материалов. Требуется подсчитать объемы работ и количество строительных материалов кирпичных стен многоэтажного здания (1-3 этажа), состоящего из одной или четырех секций при следующих исходных данных:

- высота этажа *h* = 2,8 м;

- кладка наружных стен толщиной в два кирпича средней сложности производится под расшивку;

- кладка внутренних стен толщиной в 1 и 1,5 кирпича производится впустошовку;

- продолжительность кладки одного этажа  $t = 4$  смены;

- для монтажных работ и подачи материалов используется башенный или самоходный кран грузоподъемностью до 5 т;

- работы ведутся поточным методом в две – три смены комплексной бригадой каменщиков и специализированной бригадой монтажников;

- масса монтируемых лестничных маршей и площадок составляет-0,64–0,93 т, плит перекрытий – 3,5 т;

- на 1 м<sup>3</sup> кладки расходуется 380 кирпичей и 0,25 м<sup>3</sup> раствора;

- план типового этажа приведен на рисунке П.4 и состоит из двух торцевых и  $0-2$  средних секций в зависимости от варианта задания;

- каждая секция имеет по фасаду здания пять оконных проемов, крайние секции – по одному окну с торца здания – 2-й этаж, 1-й этаж – с торца здания – входные двери.

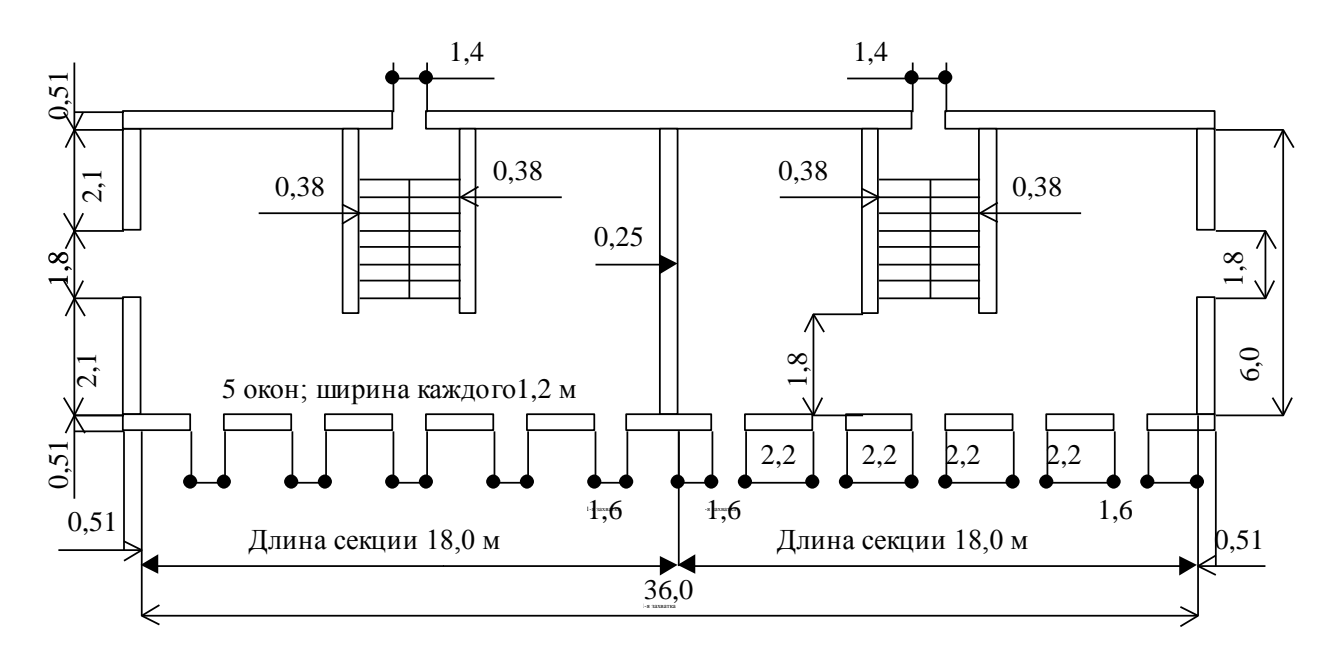

Рисунок П.4 - План типового этажа

Подсчет объемов работ по кирпичной кладке для типового этажа оформить в таблице П.5.

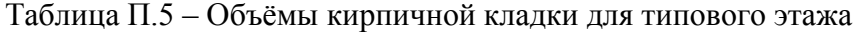

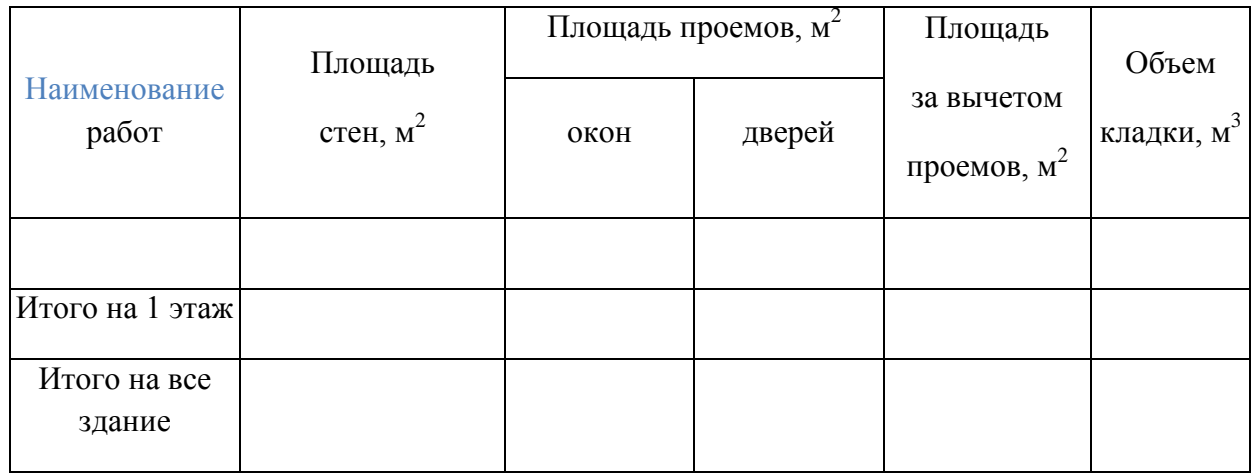

Пример индивидуального задания: Количество этажей – 2. Количество секций – 2. Длина секций – 18. Ширина оконных проемов – 1,6 м. ширина дверных проемов – 1,8 м. Высота оконных проемов – 1,4 м. Высота дверных проемов – 2,21 м.

**Задание 7.** Определить трудовые затраты бригады каменщиков. Подсчет затрат труда на производство каменной кладки произвести на основании данных строительных норм (ГЭСН, ЕНиР). Результаты свести в таблицу П.6.

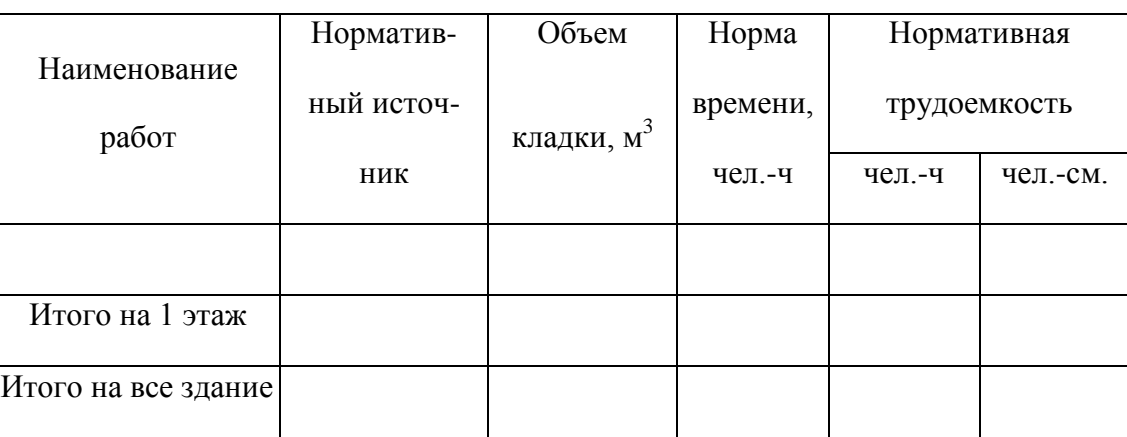

Таблица П.6 – Затраты труда на производство каменной кладки

Пример индивидуального задания: Задание выполняется на основании данных полученных в задании 6.

**Задание 8.** Определить состав бригады каменщиков и их размещение на захватке. Исходя из размера типового этажа, разбить его на захватки и яруса. Исходя из заданного срока кладки этажа, продолжительности работы на одном ярусе-захватке определить сменный состав каменщиков в бригаде. Пример индивидуального задания: Задание выполняется на основании данных полученных в заданиях 6, 7.

**Задание 9.** Для обеспечения поточности ведения каменных работ определить количество звеньев и каменщиков в них и длину делянки каждого звена. Из учета толщины наружных и внутренних стен подобрать рациональный состав звеньев каменщиков. Из удельного объема каменной кладки каждого звена определить количество звеньев исходя из общего состава бригады каменщиков. Определить длину делянки на одну смену для каждого звена. По полученным расчетным данным построить схему членения захватки на делянки. Пример индивидуального задания: Задание выполняется на основании данных полученных в заданиях 6, 7, 8.

**Задание 10.** Определить объемы монтажных работ и количество строительных конструкций (перемычек, плит перекрытий и покрытий, лестничных маршей и площадок). Требуется подсчитать объемы работ и количество строительных конструкций.

Подсчет объемов монтажных работ для типового этажа оформить в таблицу П.7.

Таблица П.7 – Спецификация сборных конструкций

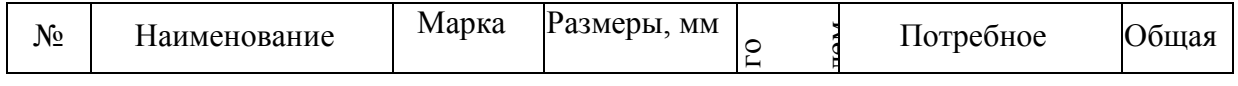

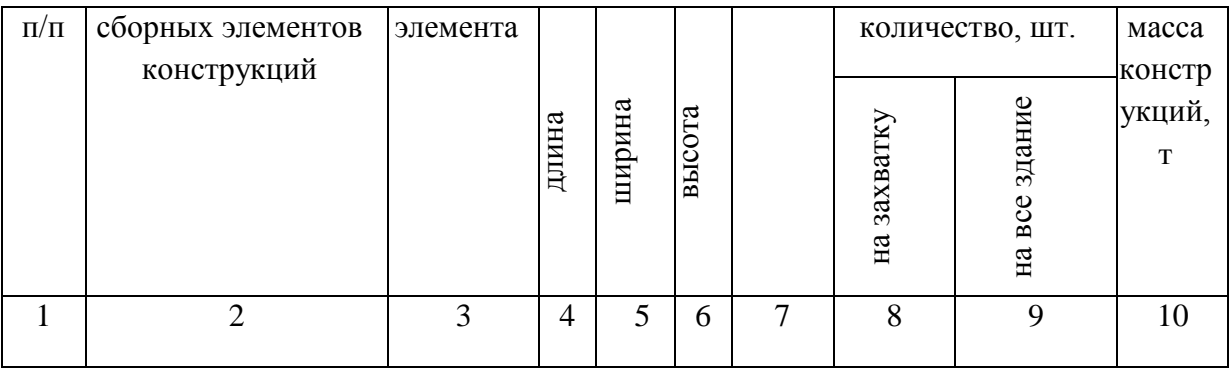

Пример индивидуального задания: Задание выполняется на основании данных полученных в задании 6.

**Задание 11.** Подбор монтажного крана по рабочим параметрам для возведения многоэтажного кирпичного здания. Определить рабочие параметры крана (грузоподъемность, высота подъема крюка крана, требуемый вылет крюка крана) исходя из габаритов здания. Пример индивидуального задания: Задание выполняется на основании данных полученных в заданиях 6, 10.

## **Тематика самостоятельной работы на практических занятиях по индивидуальным заданиям на седьмой семестр:**

**Задание 1.** Разработка элементов технологической карты на производство земляных работ. При выполнении задания решить следующие вопросы:

- составить ведомость работ, и определяются их объемы;

- выбирать и обосновывать возможные способы производства земляных работ;

- составить комплекты машин и механизмов (варианты), необходимые для производства земляных работ;

- рассчитать требуемые рабочие параметры машин и механизмов по каждому варианту производства земляных работ;

- составить калькуляцию машиноѐмкости и продолжительности основных видов земляных работ для каждого варианта;

- произвести технико-экономическое сравнение вариантов и выбрать оптимальный вариант;

- разработать календарный график производства земляных работ;

- определить технико-экономические показатели выбранного варианта;

- произвести краткое описание технологических решений по видам работ;

- разработать технические решения по безопасности производства работ.

Пример индивидуального задания: Задание выполняется на основании данных полученных при выполнении заданий 1-3 в пятом семестре данной дисциплины.

**Задание 2.** Разработка элементов технологической карты на совмещенное производство каменных и монтажных работ. При выполнении задания решить следующие вопросы:

- подсчитать объемы работ и затраты труда по возведению многоэтажного кирпичного здания;

- определить параметры строительного потока и состава рабочих бригад;

- организовать рабочее место каменщика (подмости, инструмент и приспособления);

- рассмотреть вопросы по охране труда при производстве работ по каменной кладке;

- запроектировать технологическую карту отражающую процесс производства кладки и установки сборных железобетонных конструкций. На плане необходимо указать: разбивку здания на захватки и делянки; расположение кранов, направление их перемещения, привязку к осям здания; расположение площадок перегрузки раствора, складов кирпича, железобетонных элементов и их привязку к осям здания. На разрезе должны быть показаны: подмости, с которых ведется кладка, их привязка к осям здания; кран с привязкой к осям здания; козырьки; склад кирпича или автомашина, с которой кирпич поднимают на подмости; монтаж плит перекрытия и покрытия, лестничных маршей и площадок. Пример индивидуального задания: Задание выполняется на основании данных полученных при выполнении заданий 6-9 в шестом семестре данной дисциплины.

## **Тематика самостоятельной работы на практических занятиях по индивидуальным заданиям на восьмой семестр:**

**Задание 1.** Запроектировать график потребности строительных материалов, конструкций и полуфабрикатов. На основании графика производна работ и ведомости потребности в строительных материалах построить график потребности в материалах, полуфабрикатах, конструкциях и изделиях в форме таблицы *П*.8.

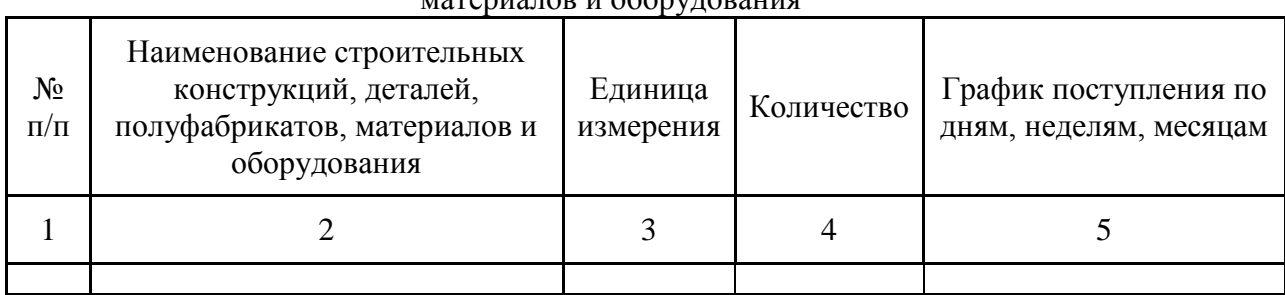

Таблица П.8 - Форма графика поступления на объект строительных конструкций, материалов и оборудования

Пример индивидуального задания: Задание выполняется на основании данных полученных при выполнении задание 2 в седьмом семестре данной дисциплины.

**Задание 2.** Составить ведомость потребности основных и вспомогательных машин и механизмов. На основании графика производна работ, составить ведомость потребности основных и вспомогательных машин и механизмов в форме таблицы П.9.

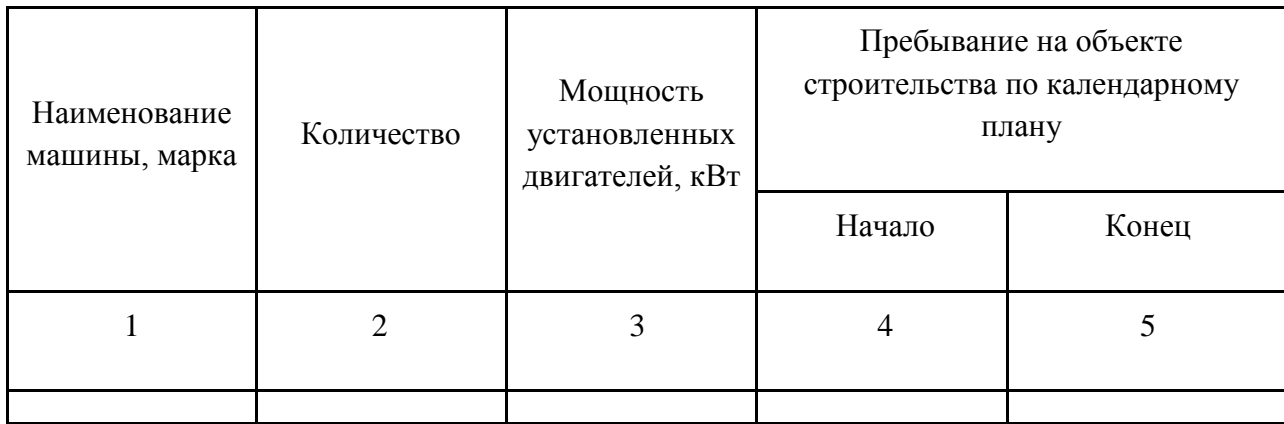

Таблица П.9 - Ведомость потребности в строительных машинах и механизмах

Пример индивидуального задания: Задание выполняется на основании данных полученных при выполнении задание 2 в седьмом семестре данной дисциплины.

**Задание 3.** Произвести привязку башенного крана к зданию без подвала и с подвалом без расчета выдавливания стен от крановой нагрузки. Пример индивидуального задания: Задание выполняется на основании данных полученных при выполнении задание 2 в седьмом семестре данной дисциплины.

**Задание 4.** Произвести привязку стрелового крана к зданию без подвала и с подвалом без расчета выдавливания стен от крановой нагрузки. Пример индивидуального задания: Задание выполняется на основании данных полученных при выполнении задание 2 в седьмом семестре данной дисциплины.

**Задание 5.** Произвести поперечную привязку рельсового крана у откоса котлована. Пример индивидуального задания: Размеры земляного сооружения - котлована (длина – 30,0 м; ширина – 15,0 м; глубина – 2,5 м). Грунт - суглинок. Монтажный кран – КБ-405.

**Задание 6.** Произвести установку крана для опускания (подъема) грузов ниже стоянки крана. Определить требуемую глубину опускания от отметки установки грузоподъемного крана

до уровня земли при производстве кровельных работ. Пример индивидуального задания: Высота здания от уровня земли до уровня покрытия – 30,0 м. Кран стреловой "Пионер" КПМ г/п-500 кг. Высота груза – 1,2 м. Высота строповки – 2,0 м.

**Задание 7.** Произвести привязку грузоподъемного крана внутри строящегося или реконструируемого здания. Привязку грузоподъемного крана внутри здания произвести с учетом допустимых габаритов приближения кранов или перемещаемых грузов к конструкциям здания. Пример индивидуального задания: Одноэтажное промышленное здание пролетом – 24,0 м. Высота этажа – 18,0 м. Грузоподъемный кран - КС-55713-5К-2. Габариты груза – 5,0×1,5×1,5 м. отметка установки груза - +4,500.

**Задание 8.** Определить границы зон работы крана с учетом:

- стесненности строительной площадки в условиях городской застройки;
- стесненности строительной площадки в условиях действующего предприятия;
- ограничения зон обслуживания крана;
- охранной зоны линии электропередачи.

Пример индивидуального задания: Определить зоны работы крана с учетом ограничения зоны обслуживания. Определить опасные зоны работы крана и здания. Представить схему действия системы ограничения зон работы монтажного крана. Данные по привязки монтажного крана к зданию брать из заданий 5-6. Схема расположения возводимого здания представлена на рисунке П.5.

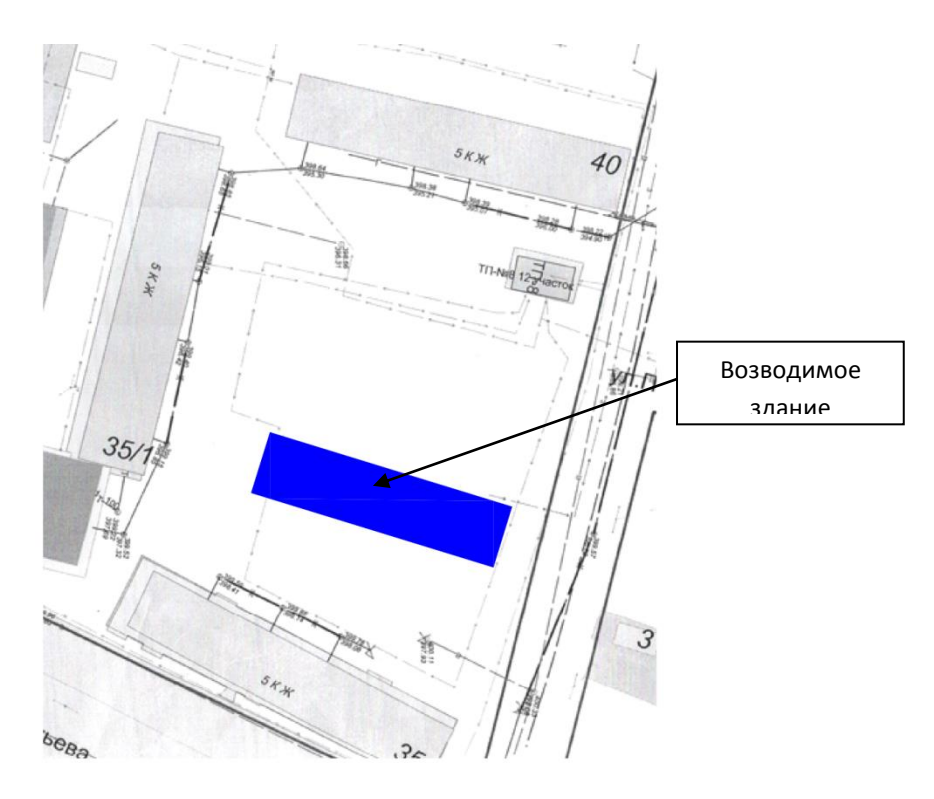

Рисунок П.5 – Схема расположения возводимого здания

**Задание 9.** Расчет площадей и отображение на плане временных складов открытого хранения строительных конструкций и материалов. С учетом графика потребности в материалах, полуфабрикатах, конструкциях и изделиях определить среднесуточную потребность. Исходя из величины нормированного запаса материалов, видов транспортных средств, нормами складирования на 1 м<sup>2</sup> площади склада, привязки монтажного крана и размерами строительной площадки произвести расчет и отобразить на плане временных складов открытого хранения. Пример индивидуального задания: С учетом данных полученных при выполнении заданий 1-8 произвести расчет площадей и отображение на плане временных складов открытого хранения строительных конструкций и материалов на период возведения наземной части здания.

**Задание 10.** Расчет площадей и выбор типовых временных зданий и сооружений, отобразить их на плане. На основании графика производства работ и принятого количественного состава комплексной бригады по возведению наземной части здания построить график движения рабочих. По графику движения рабочих, наиболее напряженный период строительства, определить численность рабочих основного производства. Определить удельный вес рабочих, ИТР, служащих и младшего обслуживающего персонала, пожарно-сторожевой охраны в зависимости от показателей конкретной строительной отрасли. Рассчитать потребные площади временных зданий (административного, санитарно-бытового назначения) с учетом норм площади на одного работающего. Составить экспликацию инвентарных зданий административного, санитарно-бытового назначения с учетом расчетных площадей временных зданий. Запроектировать строительный городок на участке ведения работ с учетом требований охраны труда и пожарной безопасности. Пример индивидуального задания: С учетом данных полученных при выполнении заданий 1-9 произвести расчет площадей и выбор типовых временных зданий и сооружений, отобразить их на плане.

**Задание 11.** Проектирование и отображение временных дорог и подъездных путей на строительной площадке. Выполнить проектирование временных дорог и подъездных путей на строительной площадке в следующем порядке:

- изучить проектируемые постоянные транспортные коммуникаций, существующее сети дорог на территории строительства и подъездные пути с целью максимального использования их при проектировании сети построечных дорог;

- разработать схемы движения транспорта;

- произвести трассировку и ограждение параметров временных дорог, выявление опасных зон для установки знаков движения на стройгенплане;

- выбрать экономичный вариант конструкций временных дорог.

Пример индивидуального задания: С учетом данных полученных при выполнении заданий 1-10 произвести проектирование и отображение временных дорог и подъездных путей на строительной площадке.

**Задание 12.** Расчет потребности во временном электроснабжении, трассировка силовых и осветительных электросетей, нанесение на план пунктов электропитания. С учетом исходных данных для организации временного электроснабжения (виды, объемы и сроки выполнения строительно-монтажных работ, типы строительных машин и механизмов, площадь временных зданий и сооружений, протяженность автодорог, площадь территории строительства и сменность работ) определить расчетную трансформаторную мощность при одновременном потреблении электроэнергии группой потребителей с максимальной суммарной мощностью. Подобрать временную трансформаторную подстанцию и сечение временной электросети для нужд строительства.

Проектирование электроснабжения осуществлять в следующем порядке:

- выявление потребителей и определение их мощности;

- определение календарных сроков потребления электроэнергии различными потребителями;

- определение суммарной мощности потребителей электроэнергии, календарные сроки, действия которых совпадают, выявление группы потребителей с наибольшей суммарной мощностью;

- расчет требуемой мощности трансформатора и его выбор;

- расчет сечения проводов воздушной временной электросети;
- проектирование схемы электросети.

Пример индивидуального задания: С учетом данных полученных при выполнении заданий 1-11 произвести расчет потребности во временном электроснабжении, трассировка силовых и осветительных электросетей, нанесение на плане строительной площадке пунктов электропитания.

**Задание 13.** Расчет потребности во временном водоснабжении, отображение на плане сетей временного водопровода и канализации. С учетом исходных данных для определения потребности в воде (принятые методы производства работ, их объемы и сроки выполнения) произвести расчет потребности во временном водоснабжении на производственные, хозяйственно–бытовые нужды, а также на случай тушения пожара в период максимального водопотребления. Определить необходимый диаметр временного водопровода и подобрать сечения труб по сортаменту. На строительном генеральном плане запроектировать схему временного водоснабжения и канализации. Пример индивидуального задания: С учетом данных полученных при выполнении заданий 1-12 произвести расчет потребности во временном водоснабжении, отображение на плане сетей временного водопровода и канализации.

**Задание 14.** Разработка мероприятий для безопасного производства работ. Пример индивидуального задания: С учетом данных полученных при выполнении заданий 1-13 разработать мероприятия по охране труда в период возведения наземной части здания.

**Задание 15.** Разработка проектных решений и мероприятий по охране окружающей среды в период строительства. Пример индивидуального задания: С учетом данных полученных при выполнении заданий 1-14 разработать мероприятия по охране окружающей среды в период возведения наземной части здания.

**Задание 16.** С учетом полученных результатов в заданиях 1-15 вычертить строительный генеральный план. Пример индивидуального задания: С учетом данных полученных при выполнении заданий 1-15 вычертить строительный генеральный план на период возведения наземной части здания.

**Перечень тем для подготовки к семинарским занятиям (занятия в форме интерактивного обучения):** Тема 1. Составление баланса земляных масс.

Тема 2. Выбор и комплектование машин для уплотнения грунтов.

Тема 3. Выбор рационального комплекта машин при выполнении земляных работ.

Тема 4. Выбор рационального комплекта машин при выполнении свайных работ.

Тема 5. Подбор опалубочных систем для различных монолитных железобетонных конструкций.

Тема 6. Выбор машин и механизмов для бетонирования монолитных железобетонных конструкций.

Тема 7. Проектирование поточного производства бетонных работ.

Тема 8. Проектирование поточного производства каменных работ.

Тема 9. Предварительный выбор вариантов производства монтажных работ исходя из принимаемого монтажного крана.

Тема 10. Разбивка здания на монтажные участки (захватки).

Тема 11. Выбор захватных и вспомогательных приспособлений.

Тема 12. Проектирование склада конструкций.

Тема 13. Элементов технологической карты на производство земляных работ.

Тема 14 Элементы технологической карты на производство свайных работ.

Тема 15. Элементов технологической карты на производство каменных работ.

Тема 16. Элементов технологической карты на производство бетонных работ.

Тема 17. Элементов технологической карты на производство монтажных работ.

Тема 18. Элементов технологической карты на производство кровельных работ.

Тема 19. Элементов технологической карты на производство отделочных работ.

Тема 20. Проектирование графика потребности строительных материалов, конструкций и полуфабрикатов.

Тема 21. Проектирование графика потребности основных и вспомогательных машин и механизмов.

Тема 22. Нанесение на план строительных кранов с указанием зон их действия и опасных зон.

Тема 23. Расчет площадей и отображение на плане временных складов открытого хранения строительных коммуникаций и материалов.

Тема 24. Расчет площадей и выбор типовых временных зданий и сооружений, отображение их на плане.

Тема 25. Проектирование и отображение сети временных подъездных путей на строительной площадке.

Тема 26. Расчет потребности во временном электроснабжении, трассировка силовых и осветительных электросетей, нанесение на план пунктов электропитания.

Тема 27. Расчет потребности во временном водоснабжении, отображение на плане сетей временного водопровода и канализации.

Тема 28. Разработка мероприятий для безопасного производства работ.

Тема 29. Разработка проектных решений и мероприятий по охране окружающей среды в период строительства.

Тема 30. Расчет технико-экономических показателей строительного генерального плана.

**Приложение 2.** 

#### **Оценочные средства для проведения промежуточной аттестации**

**а) Планируемые результаты обучения и оценочные средства для проведения промежуточной аттестации:**

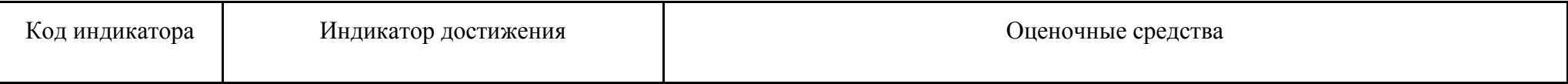

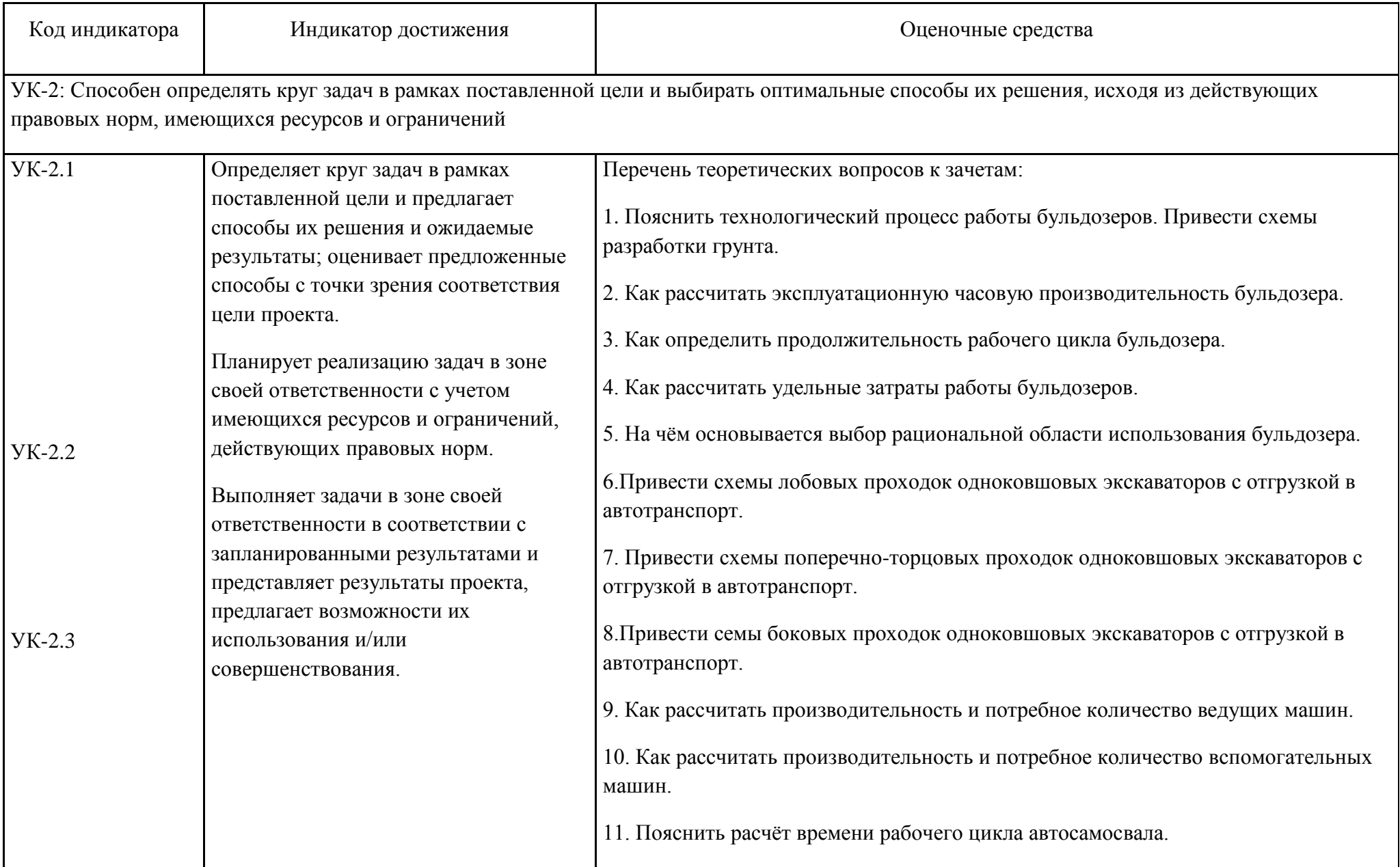

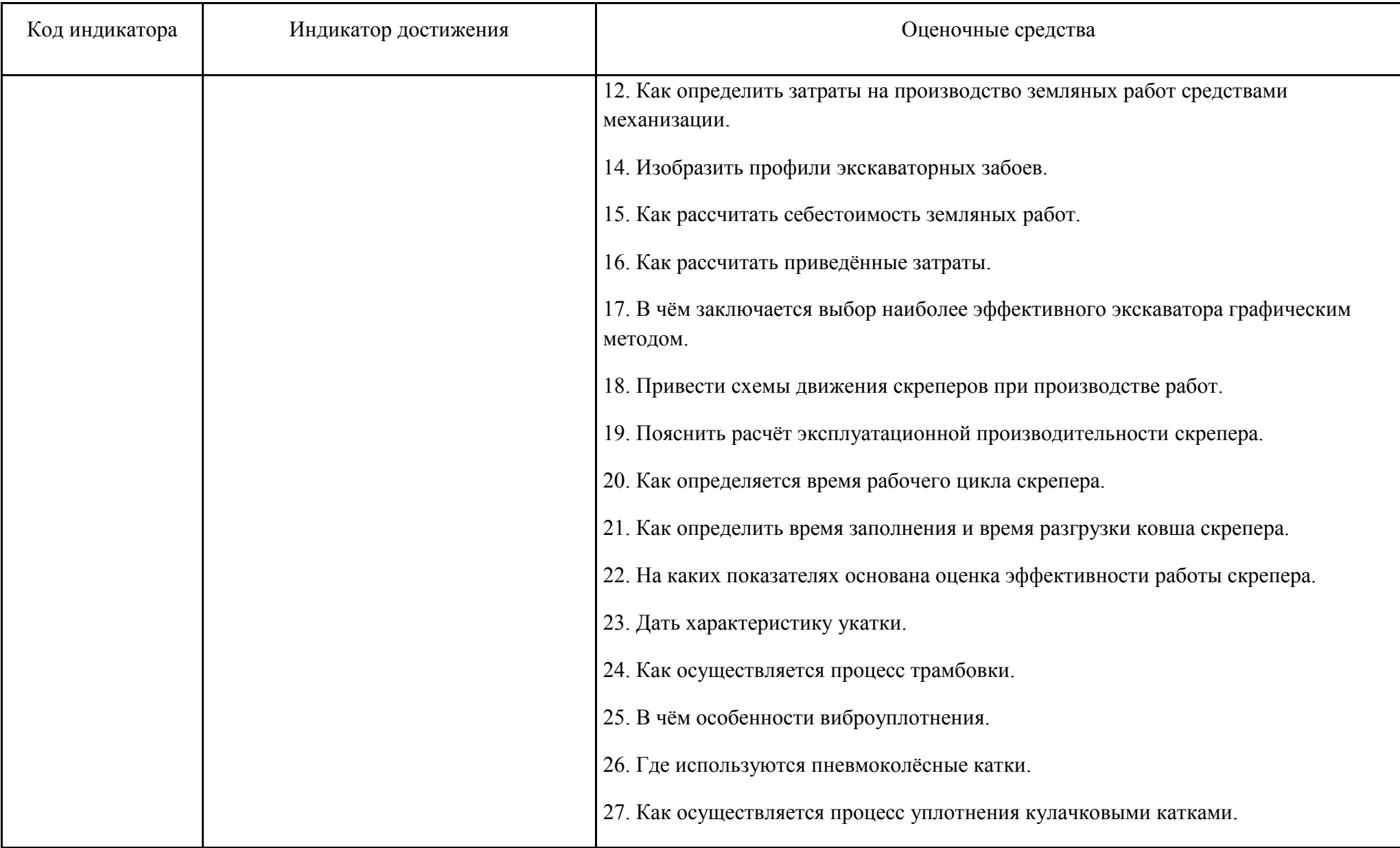

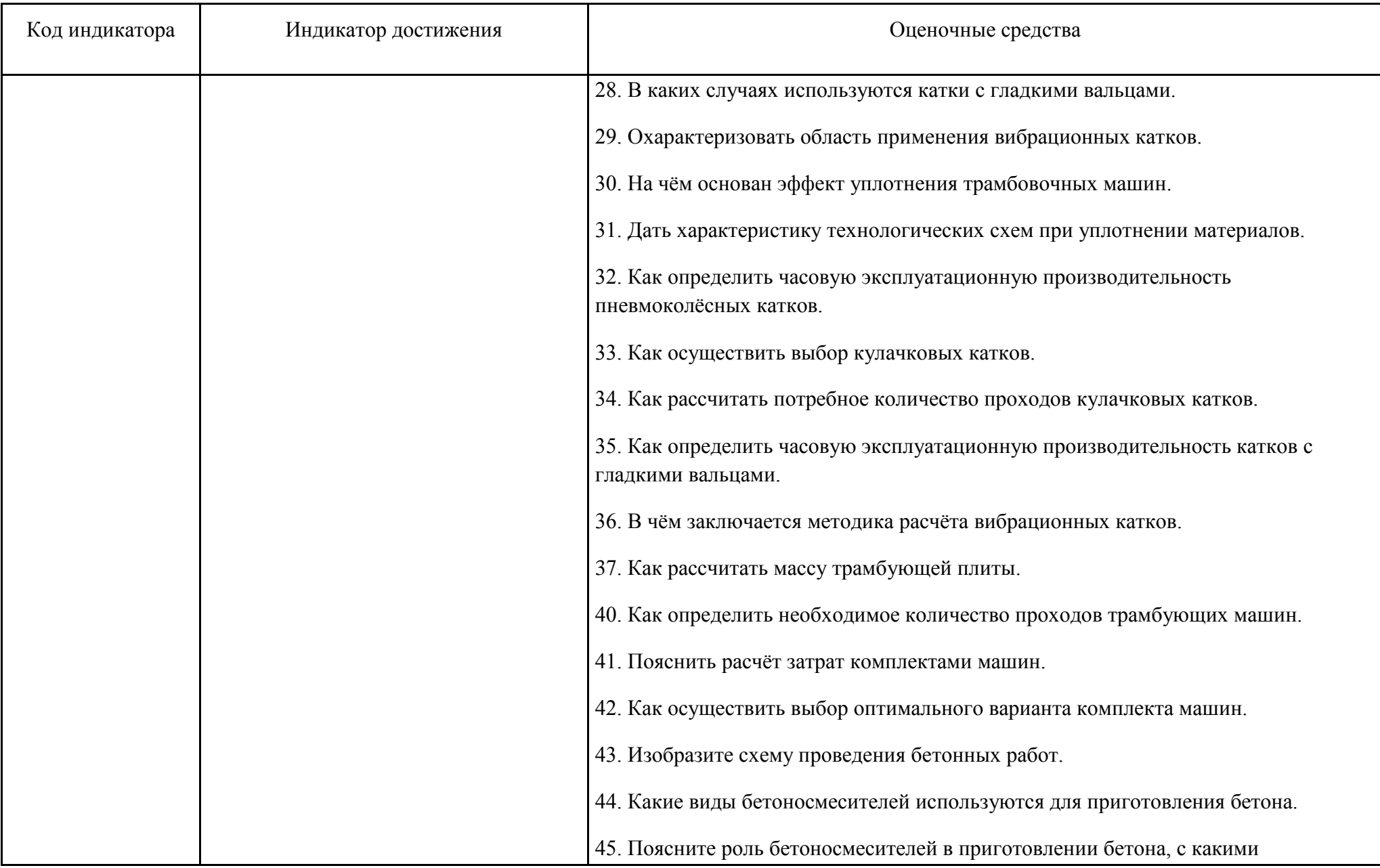

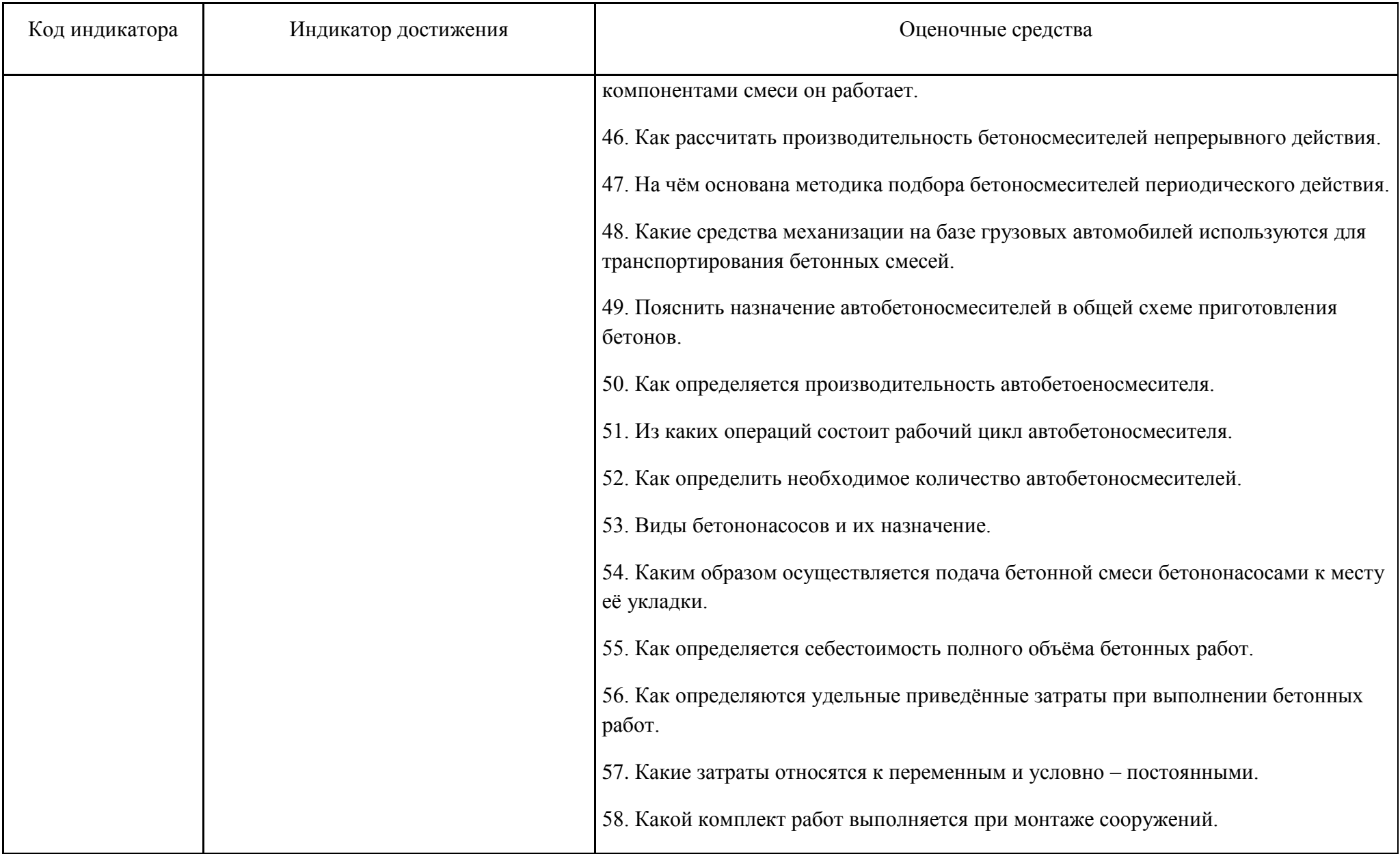

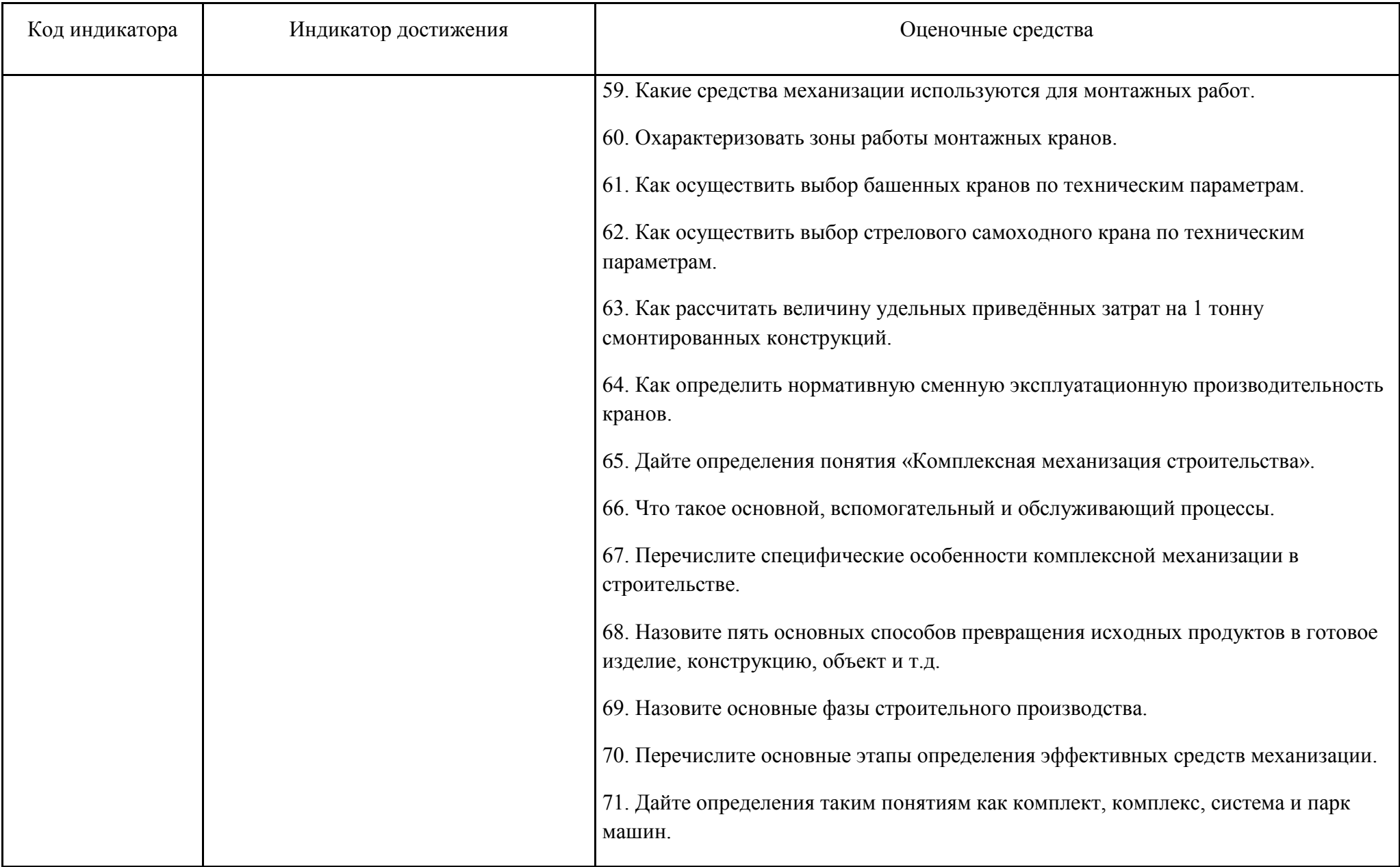

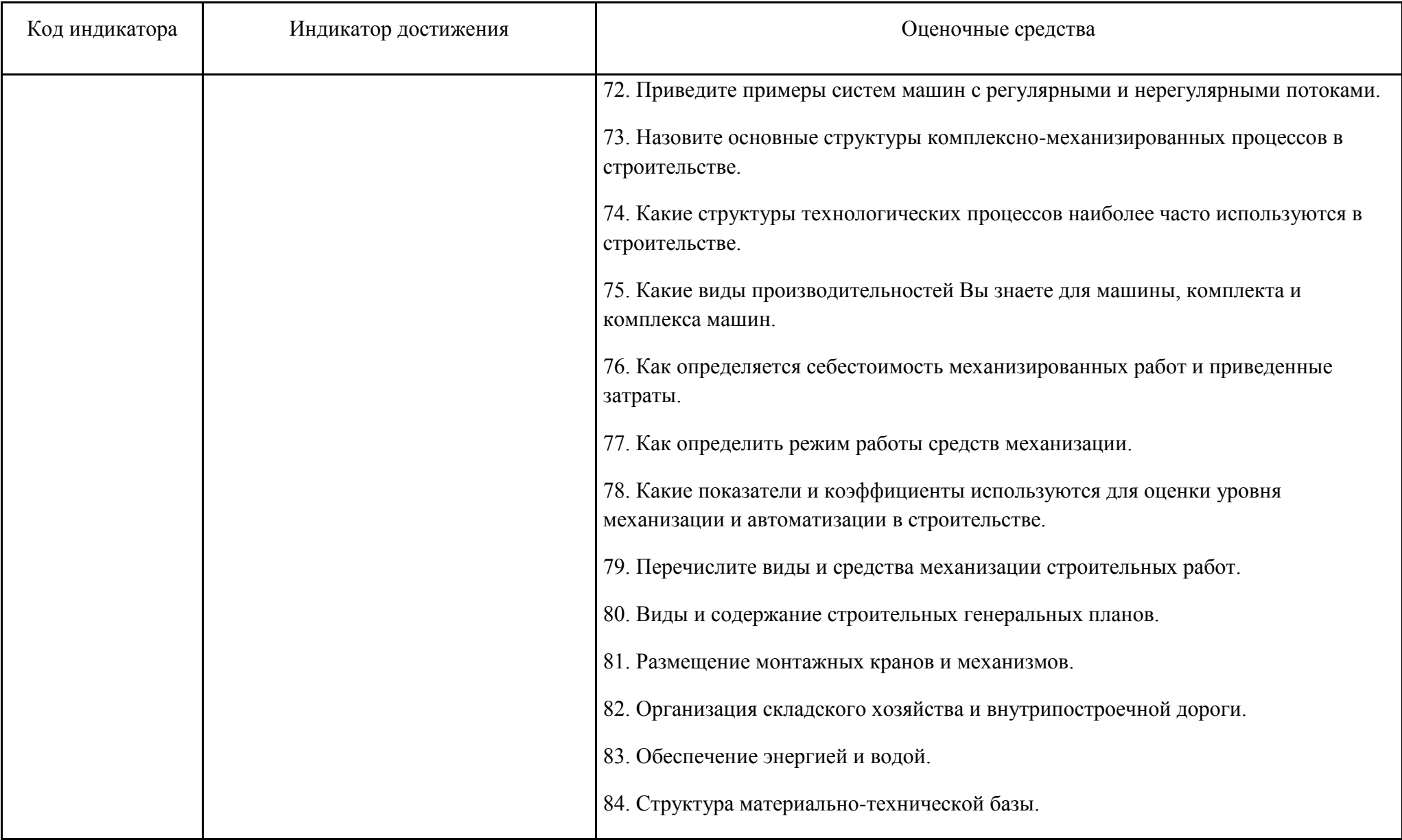

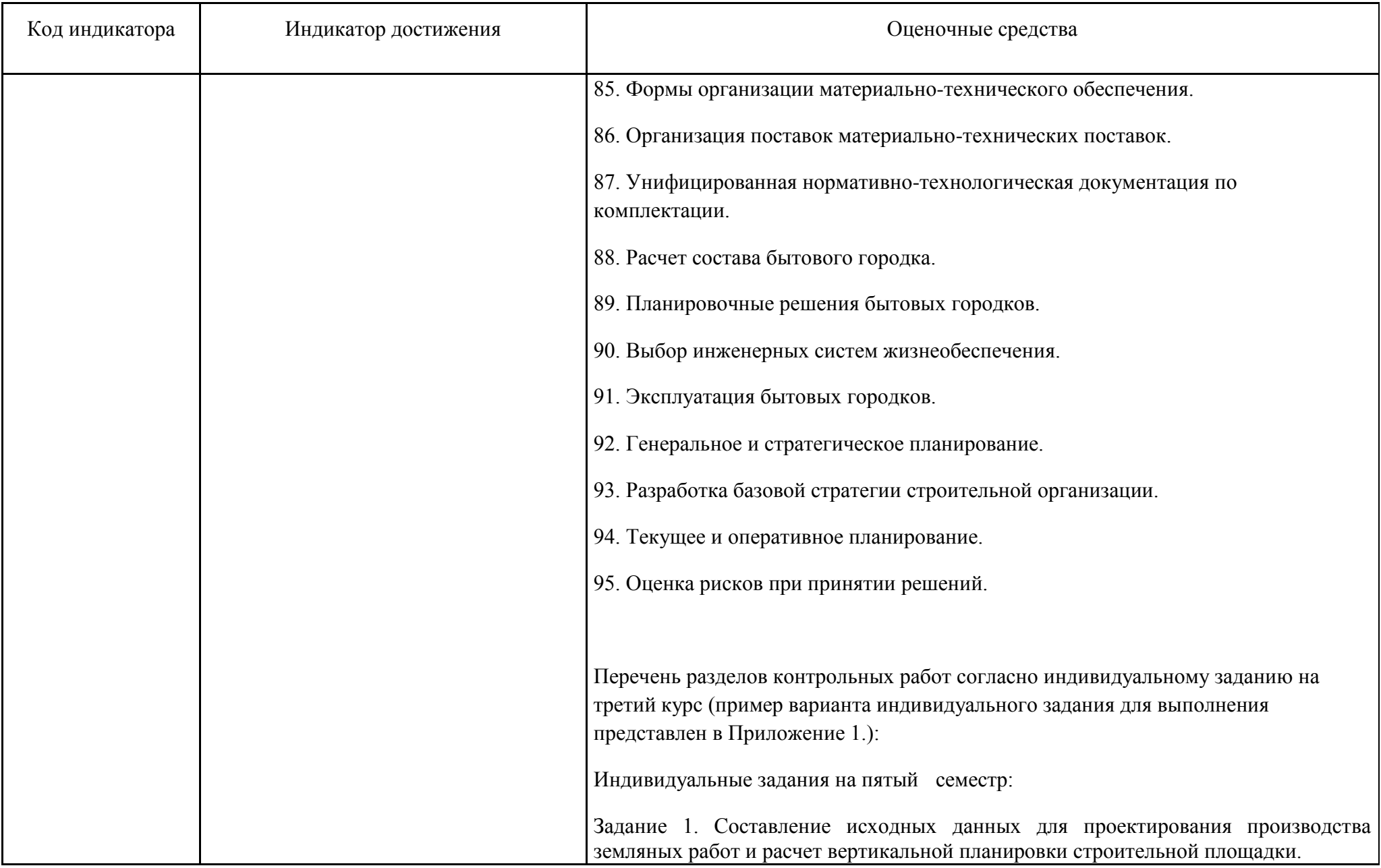

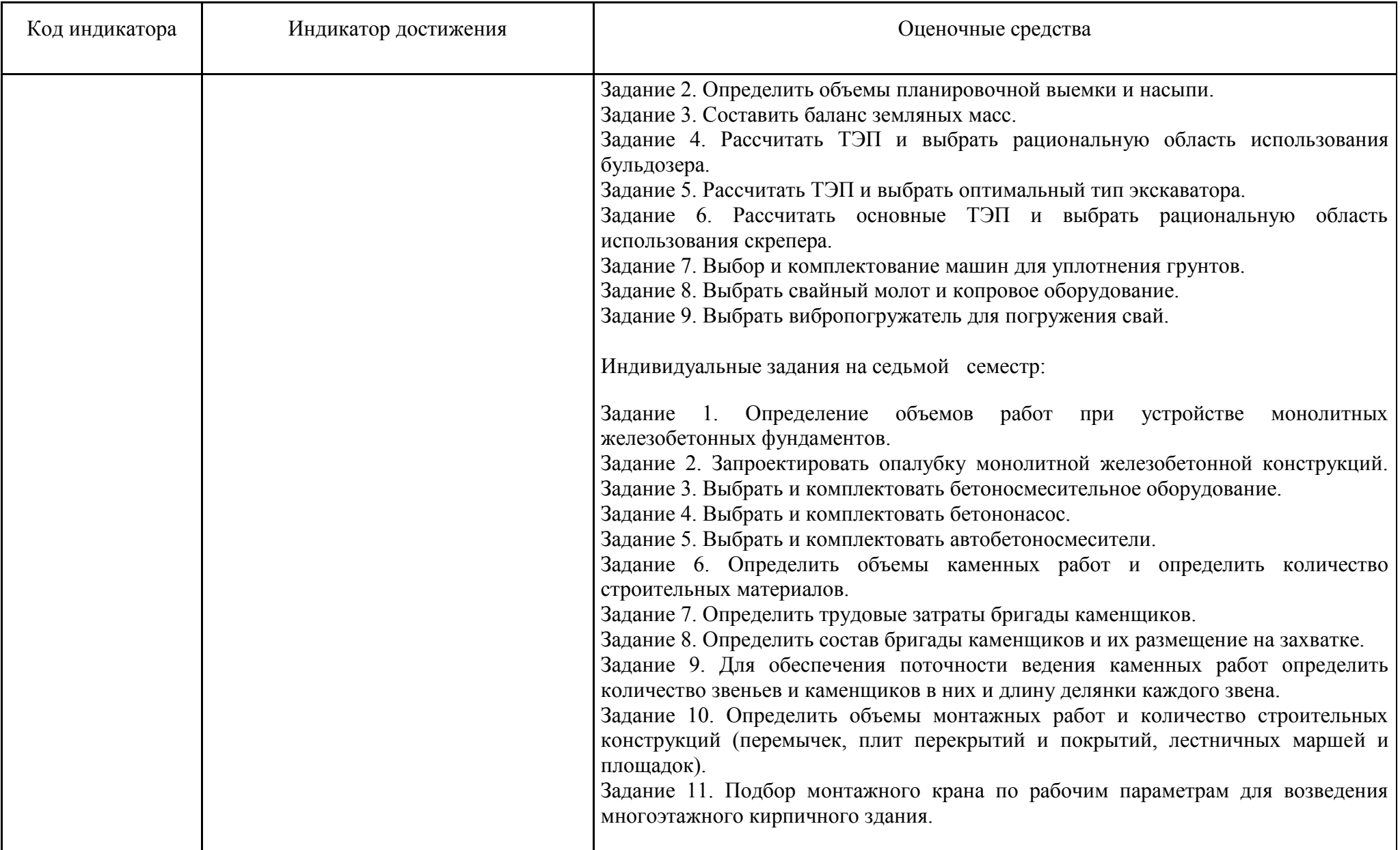

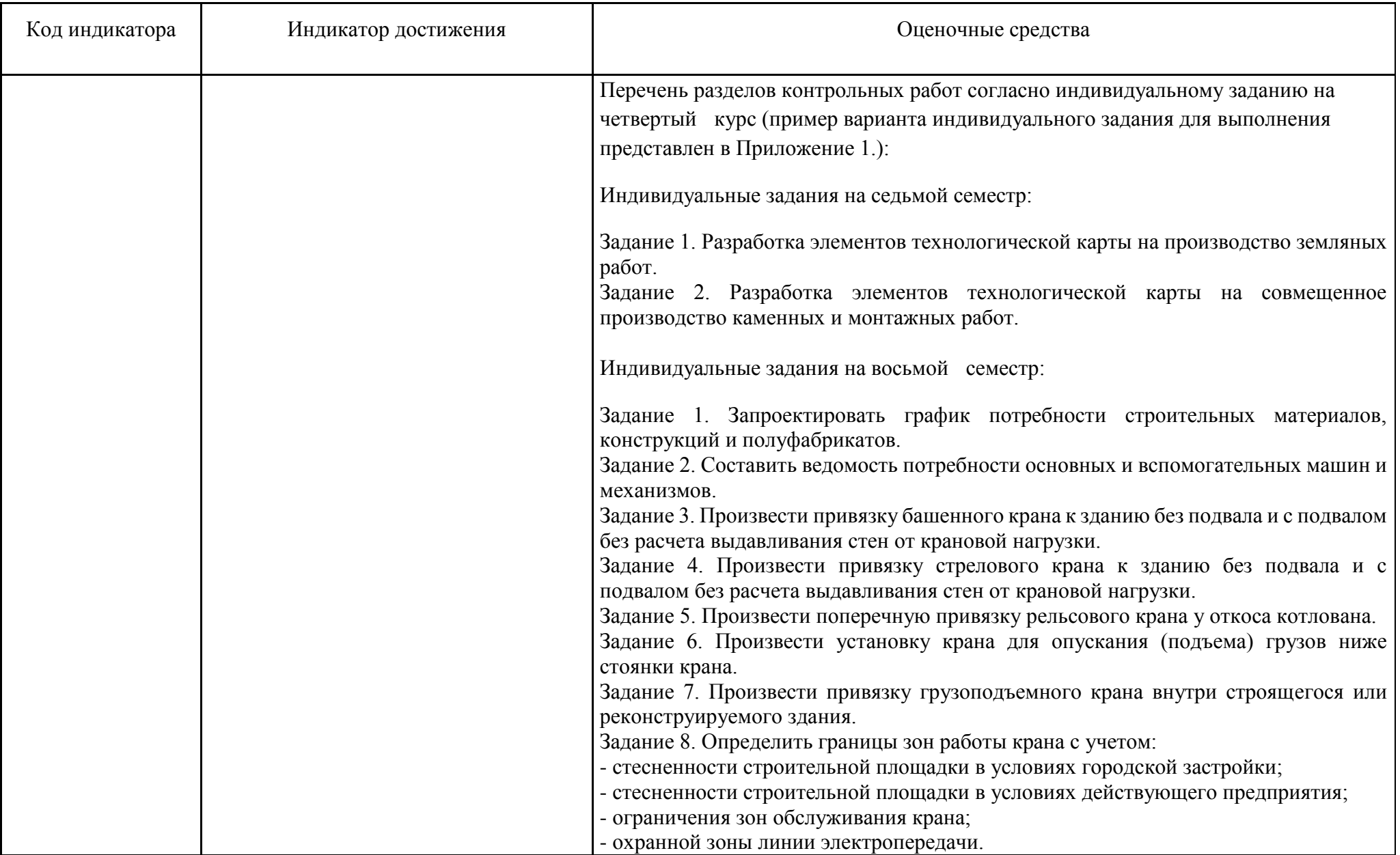

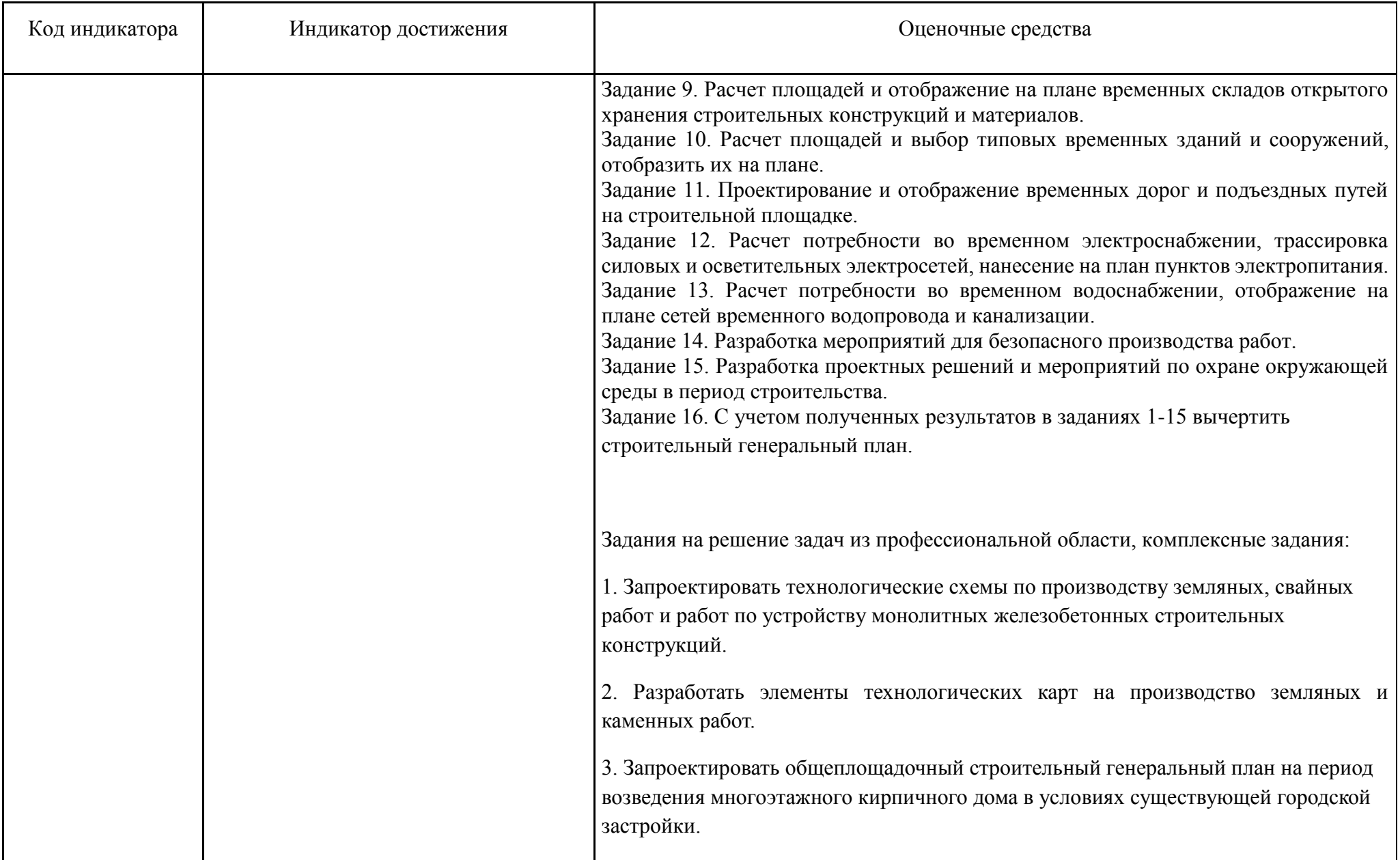

## **б) Порядок проведения промежуточной аттестации, показатели и критерии оценивания:**

Промежуточная аттестация по дисциплине «Проектная деятельность» включает теоретические вопросы, позволяющие оценить уровень усвоения обучающимися знаний, практические задания выявляющие степень сформированности умений и владений, проводится в форме зачета с оценкой.

Зачет с оценкой по данной дисциплине проводится в письменной форме по двум теоретическим вопросам.

#### **Показатели и критерии оценивания зачета с оценкой:**

– на оценку **«отлично»** (5 баллов) – обучающийся демонстрирует высокий уровень сформированности компетенций, всестороннее, систематическое и глубокое знание учебного материала, свободно выполняет практические задания, свободно оперирует знаниями, умениями, применяет их в ситуациях повышенной сложности.

– на оценку **«хорошо»** (4 балла) – обучающийся демонстрирует средний уровень сформированности компетенций: основные знания, умения освоены, но допускаются незначительные ошибки, неточности, затруднения при аналитических операциях, переносе знаний и умений на новые, нестандартные ситуации.

– на оценку **«удовлетворительно»** (3 балла) – обучающийся демонстрирует пороговый уровень сформированности компетенций: в ходе контрольных мероприятий допускаются ошибки, проявляется отсутствие отдельных знаний, умений, навыков, обучающийся испытывает значительные затруднения при оперировании знаниями и умениями при их переносе на новые ситуации.

– на оценку **«неудовлетворительно»** (2 балла) – обучающийся демонстрирует знания не более 20% теоретического материала, допускает существенные ошибки, не может показать интеллектуальные навыки решения простых задач.

– на оценку **«неудовлетворительно»** (1 балл) – обучающийся не может показать знания на уровне воспроизведения и объяснения информации, не может показать интеллектуальные навыки решения простых задач.